# Simulation of an Induction Motor in the Rotating and Synchronous D/Q Planes

Michael E. Aiello

April 1, 2017

Keywords: Induction Motor, D/Q Plane, Space Harmonic Mutual Inductance Calculations, Coupled-Circuit Model

#### Abstract

The information provided in this paper is derived entirely from a PhD dissertation written by Paul C. Roberts and submitted to Emmanuel College, University of Cambridge on September 2005 [\[1\]](#page-43-0). In his paper Paul C. Roberts provides a detailed theory of operation and practical implementation for a Doubly-Fed Induction (dual stator) machine. This paper is provided only to verify the analysis and findings presented by Paul C. Roberts (hereafter referred to as Roberts).

It is highly suggested that the reader review in detail the theory provided by Roberts first before referring to the information provided in this paper. This paper for the most part provides only a practical validation to that presented by Roberts based on a traditional 3-phase, single stator induction machine.

### 1 Introduction

Before I attempt to break down the information provided by Roberts, it should be mentioned the method used to generate the various simulation provided in this paper. A custom simulation environment was created to provide a means in which to write code (either VHDL implemented in an FPGA or C code implemented in an embedded processor such as DSP) that could run concurrently with the simulation algorithm (sixth order Runge-Kutta). The mechanism for simulation is explained in detail in [\[4\]](#page-43-1).

## <span id="page-0-0"></span>2 Representation for a simple 3-Phase, 2-Pole Motor Induction Machine

Roberts presents many different types of dual stator and rotor designs in his paper. Given that this paper does not address dual stator induction motor designs, we can still derive from this pertinent information relative to that of a traditional single stator design.

A somewhat detailed explanation for a 6 bar cage rotor is presented is Section B.7, page 267 of Roberts. The details of the stator design are presented in Section B.2.2 page 251. I have provided a verification into the analytical design presentation based on the information provided in Chapter 2 of Roberts relative to the 6 bar cage rotor coupled with Stator 1. Roberts presents the results of the Stator 1 to Rotor mutual of inductance of this design in Figure B.9-a, page 269 of his paper. My calculations on this same design are shown in Figure [1](#page-1-0) below. The results are nearly identical.

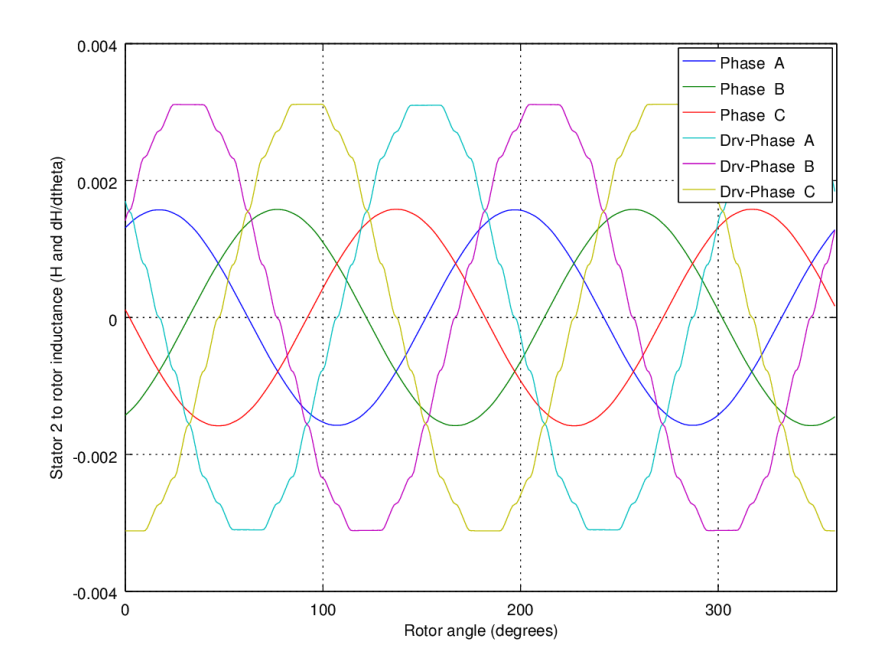

<span id="page-1-0"></span>Figure 1: Stator 1 to rotor mutual inductance for BDFM as presented in Figure B.9 (a), page 269 of Roberts. Phase A, B, C are the Stator-to-Rotor mutual inductance results for each phase. The derivatives relative to rotor position are also plotted as as Drv-Phase A, Drv-Phase B and Drv-Phase C.

I take these calculations one step further and include the derivative of the three phase coupled mutual inductance relative to rotor position. These calculations were not done in Roberts. Note that the design presented by Roberts is intended to provide a sinusoidal distribution of the flux within the motor making the assumption that the drive amplifier too be designed to provide sinusoidal output voltage.

For the simulation provided in this paper, I choose to base the stator-rotor design on a somewhat crude winding distribution that would produce CEMF voltages that were essentially six-step in appearance. The physical specification for this design and the calculated Stator-Rotor mutual inductance plots are presented in Figures [2,](#page-2-0) [3](#page-3-0) and [4](#page-4-0) and Table [1](#page-4-1) below.

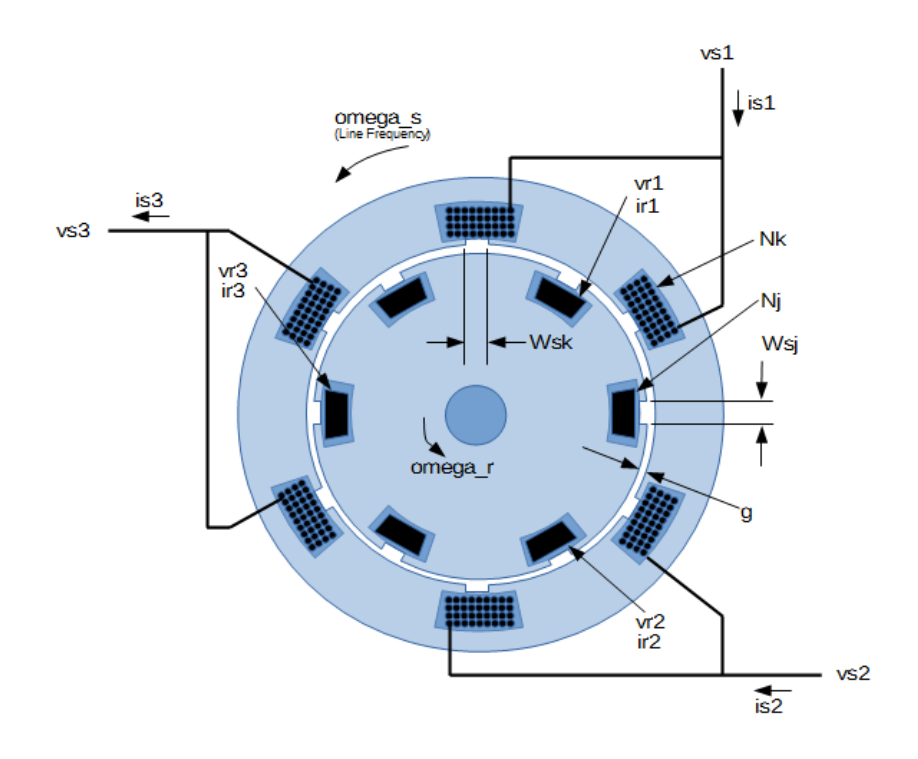

<span id="page-2-0"></span>Figure 2: Simplified representation of a 3-phase, 2 pole induction motor used in all simulations provided in this paper.

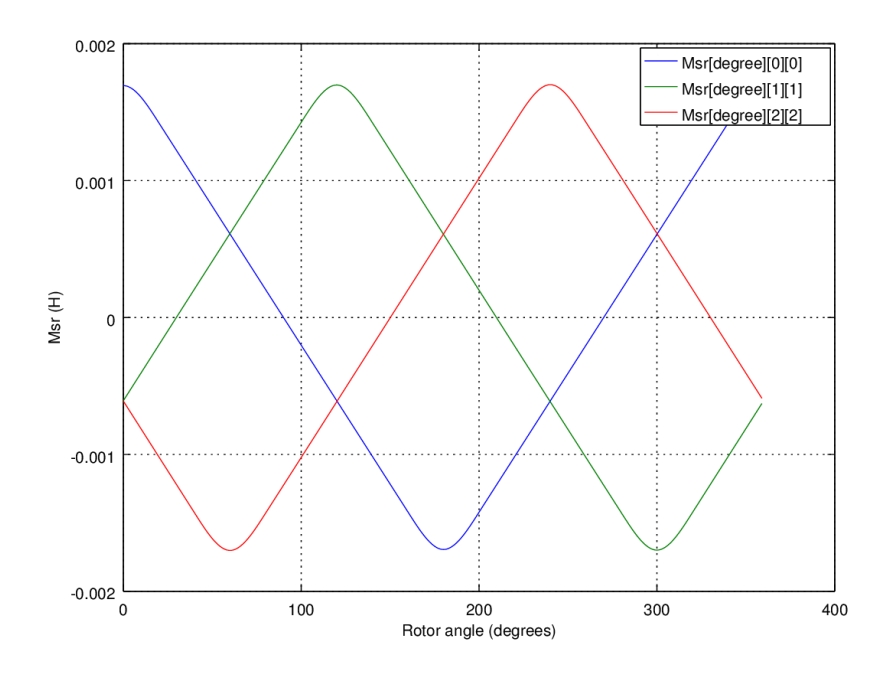

<span id="page-3-0"></span>Figure 3: Stator to rotor mutual inductance for the simplified representation of the induction motor described in Figure [2](#page-2-0)

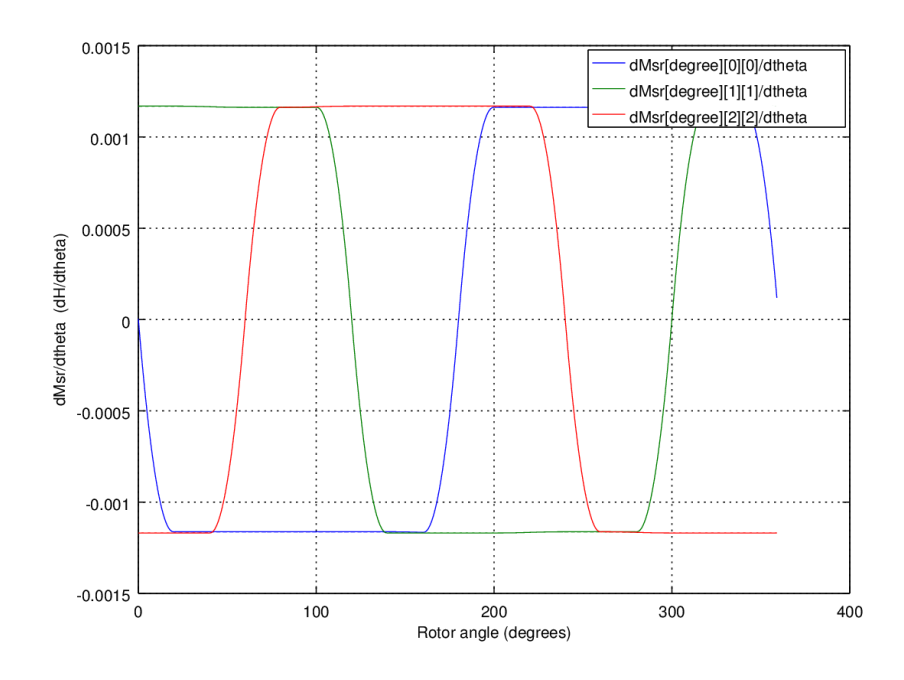

<span id="page-4-0"></span>Figure 4: Stator to rotor position derivative mutual inductance for the simplified representation of induction motor described in Figure [2](#page-2-0)

| Parameter                | Value                             |
|--------------------------|-----------------------------------|
| W                        | .1955 m                           |
| $\mathbf d$              | .1751 m                           |
| g                        | $.000555 \; \mathrm{m}$           |
| $N_k$                    | 30.0                              |
| $N_i$                    | 1.0                               |
| $\overline{A}_{ck}$      | PI                                |
| $W_{sk}$                 | $2.0*PI*.03/(2.0*PI*d/2.0)$       |
| $\overline{A}_{cj}$      | PI                                |
| $W_{s,j}$                | $\sqrt{2.0*PI*03/(2.0*PI*d/2.0)}$ |
| $R_s$                    | $2.728$ $\Omega$                  |
| $R_{r_{loop}}$           | $.0001\ \Omega$                   |
| $\overline{R_{r_{bar}}}$ | $-.000025$ $\Omega$               |
| $J_m$                    | $\overline{11 \ k_g} \cdot m^2$   |
| $T_i$                    | $\overline{.5^* \omega_r}$        |

<span id="page-4-1"></span>Table 1: Parameters for the simple induction motor shown in Figure [2](#page-2-0) above.

This simplified model of the induction motor serves to illustrate the effect of excessive torque ripple when applying sinusoidal voltages to the terminals. By doing this one can deduce a so called *amount of forgiveness* between a reference model running on the controller and the actual induction motor being controlled.

Before continuing, it should be noted that all simulations presented in this paper are driven by a linear voltage source (linear amplifier) as opposed to a switching PWM source as shown in Figure [5](#page-5-0) below.

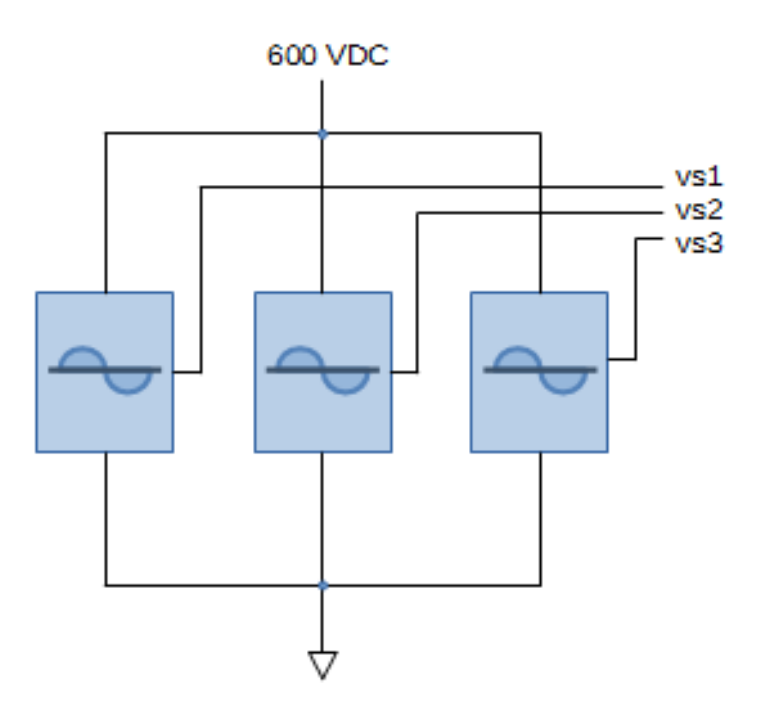

<span id="page-5-0"></span>Figure 5: Diagram of voltage source used in this simulation. Only a simple linear amplifier was used to create all simulations presented in this paper. Carrier based PWM and Space-Vector PWM sources could have been used as well (See [\[4\]](#page-43-1)).

## 3 Coupled Circuit for the Induction Motor in the physical (Rotating) frame

As per the derivation of the coupled circuit model of the dual stator induction motor given in Equation 2.59 page 66 of Roberts, our model for the single stator induction motor is provided by Equations [1](#page-6-0) through [3](#page-6-1) below.

<span id="page-6-0"></span>
$$
\begin{bmatrix} M_{ss} & M_{sr} \\ M_{sr}^{\mathsf{T}} & M_{rr} \end{bmatrix} \begin{bmatrix} \frac{dis}{dt} \\ \frac{dir}{dt} \end{bmatrix} = \begin{bmatrix} v_s \\ 0 \end{bmatrix} - \begin{bmatrix} R_s & 0 \\ 0 & R_r \end{bmatrix} - \omega_r \begin{bmatrix} 0 & \frac{dM_{sr}}{dt} \\ \frac{dM_{sr}^{\mathsf{T}}}{dt} & 0 \end{bmatrix} \begin{bmatrix} is \\ ir \end{bmatrix}
$$
 (1)

$$
\frac{d\theta_r}{dt} = \omega_r \tag{2}
$$

<span id="page-6-1"></span>
$$
\frac{d\omega_r}{dt} = \frac{1}{2} \left( \begin{bmatrix} i s^\intercal & i r^\intercal \end{bmatrix} \begin{bmatrix} 0 & \frac{dM_{sr}}{dt} \\ \frac{dM_{sr}^{\intercal}}{dt} & 0 \end{bmatrix} \begin{bmatrix} i s \\ ir \end{bmatrix} - T_l \right) / J_m \tag{3}
$$

Equations [1](#page-6-0) through [3](#page-6-1) are expanded in equations [29](#page-18-0) through [36](#page-19-0) of Appendix [A.](#page-18-1) These equations are presented in a from very close to the code created to run the simulation.

The parameters used in Equations [1](#page-6-0) through [3](#page-6-1) above are shown in Table [2](#page-6-2) as a reference to that derived by Roberts.

Of special note are the parameters  $M_{sr}$  and  $\frac{dM_{sr}}{dt}$ . Here, a lookup table with a primary index based on 360 electrical degrees is precomputed for use in the simulator. These lookup tables are shown graphically in Figures [3](#page-3-0) and [4](#page-4-0) above.

| Parameter            | Deriving reference             | Page Number   | <b>Notes</b>                                 |  |
|----------------------|--------------------------------|---------------|----------------------------------------------|--|
| $M_{ss}$             | Eq. $2.27$ and $2.44$          | $46$ and $56$ |                                              |  |
| $M_{sr}$             | Eq. $2.27$ and $2.53$          | $46$ and $63$ | Matrix array created by 360 iterations.      |  |
| $M_{rr}$             | Eq. 2.27 and $\overline{2.51}$ | $46$ and $62$ |                                              |  |
| $R_s$                |                                |               | A simple diagonal of phase resistance.       |  |
| $R_r$                | Section B.8                    | 267           | Connections between bars are included.       |  |
| $\frac{dM_{sr}}{dt}$ | Eq. $2.27$ and $2.53$          | $46$ and $63$ | 360 iterations of the derivative of Eq. 2.27 |  |

<span id="page-6-2"></span>Table 2: Reference to the parameters in the rotating frame as defined by Roberts.

## 4 Coupled Circuit for the Induction Motor in the  $D/Q$  (slip) frame

Unlike the synchronous motor, a simple translation from the rotating (or terminal) plane to the D/Q plane for an induction motor places the point of reference relative to the *slip* frequency of the motor. The  $D/Q$  transformation is described beginning in Chapter 3 page 69 of Roberts.

For our simplified single stator motor, the D/Q transformation of Equations [1](#page-6-0) through [3](#page-6-1) are described by Equations [4](#page-7-0) through [6](#page-7-1) below.

<span id="page-7-0"></span>
$$
\begin{bmatrix}\nM_{dq0s} & M_{dqsr} \\
M_{qgr}^{\mathsf{T}} & M_{dqr}^{\mathsf{T}}\n\end{bmatrix}\n\begin{bmatrix}\n\frac{dis_{dq}}{dt} \\
\frac{dir_{dq}}{dt}\n\end{bmatrix} =\n\begin{bmatrix}\nv_{8dq} \\
0\n\end{bmatrix} - \begin{bmatrix}\nR_{dq0s} & 0 \\
0 & R_{dqr}\n\end{bmatrix} - \omega_r \begin{bmatrix}\nQ_{dq0s} & Q_{dqsr} \\
0 & 0\n\end{bmatrix}\n\begin{bmatrix}\ni_{8dq} \\
ir_{dq}\n\end{bmatrix}
$$
\n(4)

$$
\frac{d\theta_r}{dt} = \omega_r \tag{5}
$$

<span id="page-7-1"></span>
$$
\frac{d\omega_r}{dt} = \frac{1}{2} \left( \begin{bmatrix} i s_{dq}^\mathsf{T} & i r_{dq}^\mathsf{T} \end{bmatrix} \begin{bmatrix} 0 & Q_{dqsr} \\ Q_{dqsr}^\mathsf{T} & 0 \end{bmatrix} \begin{bmatrix} i s_{dq} \\ ir_{dq} \end{bmatrix} - T_l \right) / J_m \tag{6}
$$

Similar to that done for the rotating plane, Equations [4](#page-7-0) through [6](#page-7-1) are expanded in equations [37](#page-20-0) through [44](#page-20-1) of Appendix [A.](#page-18-1) However because we are not yet in the proper reference plane suitable as a bases for controlling the motor, simulation in this reference plane is not presented in this paper.

In any event, the parameters used in Equations [4](#page-7-0) through [6](#page-7-1) are shown in Table [3](#page-8-0) below as a reference to that derived by Roberts.

| Parameter  | Deriving reference                                    | Page Number |
|------------|-------------------------------------------------------|-------------|
| $M_{dq0s}$ | Eq. $3.19$                                            | 76          |
| $M_{dgsr}$ | Eq. $3.26$                                            | 79          |
| $M_{dqr}$  | Eq. $3.24$                                            | 77          |
| $R_{dq0s}$ | Unchanged from $R_s$ by D/Q transformation.           |             |
| $R_{dqr}$  | Diagonalized by D/Q transformation applied to $R_r$ . |             |
| $Q_{dq0s}$ | Eq. $3.17$                                            | 76          |
| $Q_{dgsr}$ | Eq. $3.28$                                            | 79          |

<span id="page-8-0"></span>Table 3: Reference to the parameters in the  $\mathcal{D}/\mathcal{Q}$  frame as defined by Roberts.

## 5 Coupled Circuit for the Induction Motor in the Synchronous D/Q frame

As pointed out in Roberts Section 7.2 page 176, one additional transformation needs to be preformed on the equations establishing the slip frame to make the model usable for control. By doing this, we now are similar to the  $D/Q$  reference frame that would be established when evaluating the coupled equations for permanent magnet synchronous machine (see [\[2\]](#page-43-2) and [\[4\]](#page-43-1)).

For our simplified single stator motor, the Synchronous D/Q transformation of Equations [4](#page-7-0) through [6](#page-7-1) are described by Equations [7](#page-9-0) through [9](#page-9-1) below.

<span id="page-9-0"></span>
$$
\begin{bmatrix}\nM_{syncos} & M_{syncsr} \\
M_{syncsr} & M_{syncsr}\n\end{bmatrix}\n\begin{bmatrix}\n\frac{dis_{sdq}}{dt} \\
\frac{dis_{sdq}}{dt}\n\end{bmatrix} =\n\begin{bmatrix}\nvs_{sdq} \\
0 & R_{syncs}\n\end{bmatrix}\n-\omega_r\n\begin{bmatrix}\nQ_{syncos} & Q_{syncsr} \\
0 & 0\n\end{bmatrix}\n\begin{bmatrix}\nis_{sdq} \\
is_{sdq} \\
nis_{sdq}\n\end{bmatrix}\n-(\omega_r - \omega_s)\n\begin{bmatrix}\nQ_{syncdos} & Q_{syncdr} \\
Q_{syncdsr}^T & Q_{syncdr}\n\end{bmatrix}\n\begin{bmatrix}\nis_{sdq} \\
irs_{sdq}\n\end{bmatrix}
$$
\n(7)

$$
\frac{d\theta_r}{dt} = \omega_r \tag{8}
$$

<span id="page-9-1"></span>
$$
\frac{d\omega_r}{dt} = \frac{1}{2} \left( \begin{bmatrix} i s_{sdq}^{\mathsf{T}} & i r_{sdq}^{\mathsf{T}} \end{bmatrix} \begin{bmatrix} 0 & S_{syncsr} \\ S_{syncsr}^{\mathsf{T}} & 0 \end{bmatrix} \begin{bmatrix} i s_{sdq} \\ ir_{sdq} \end{bmatrix} - T_l \right) / J_m \tag{9}
$$

Similar to that done for the rotating plane and  $D/Q$  (slip) frames above, Equations [7](#page-9-0) through [9](#page-9-1) are expanded in equations [45](#page-21-0) through [52](#page-21-1) of Appendix [A.](#page-18-1)

The parameters used in Equations [7](#page-9-0) through [9](#page-9-1) are shown in Table [4](#page-10-0) below as a reference to that derived by Roberts.

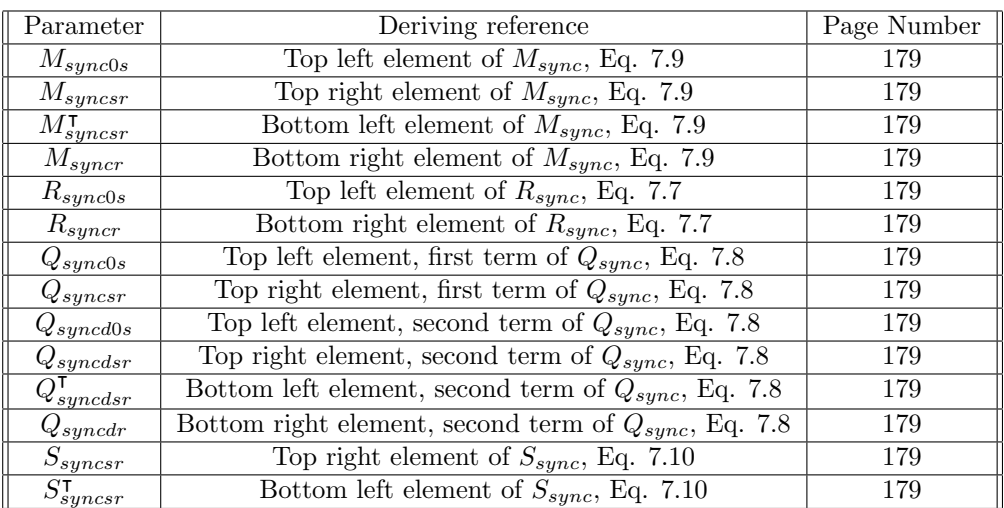

<span id="page-10-0"></span>Table 4: Reference to the parameters in the synchronous  $\mathcal{D}/\mathcal{Q}$  frame as defined by Roberts

### 6 Feedback Linearization

Some control strategies for the dual stator induction motor are suggested by Roberts (review Chapter 7 and 8). Obviously the approaches he derives for the BDFM can be applied to the a standard single stator induction motor using very simple modifications. Before continuing, it should be noted that Roberts simplifies the derivation for the motor equations in the  $D/Q$  slip plane so as to remove some of the zero sequence terms (see Equation 3.30, page 80 of his paper).

I go one step further and set the condition that the motor windings are balanced allowing all zero sequence terms to be removed from the equations derived so far. This is denoted by the *bar* placed above all parameters (for example  $\overline{M}_{syncsr}$ ).

Using the references defined in Table [4](#page-10-0) above, define the modified matrix definitions created by multiplying through by the inverse of the matrix  $\overline{M}_{sunc}$ . The results are shown in equations [10](#page-11-0) through [12.](#page-11-1)

<span id="page-11-0"></span>
$$
\overline{R}_{sync.m} = \left[\frac{\overline{M}_{sync.08}}{\overline{M}_{sync.08}} \quad \frac{\overline{M}_{sync.08}}{\overline{M}_{sync.08}}\right]^{-1} \left[\frac{\overline{R}_{sync.08}}{0} \quad \frac{0}{\overline{R}_{sync.08}}\right] \tag{10}
$$

$$
\overline{Q}_{sync.m} = \left[\frac{\overline{M}_{sync0s}}{\overline{M}_{syncsr}} \quad \overline{M}_{syncsr}\right]^{-1} \left[\overline{Q}_{sync0s} \quad \overline{Q}_{syncsr}\right]
$$
\n(11)

$$
\overline{Q}_{syncd.m} = \begin{bmatrix} \overline{M}_{syncs} & \overline{M}_{syncsr} \\ \overline{M}_{syncsr} & \overline{M}_{syncsr} \end{bmatrix}^{-1} \begin{bmatrix} \overline{Q}_{syncd0s} & \overline{Q}_{syncdsr} \\ \overline{Q}_{syncdsr} & \overline{Q}_{syncdr} \end{bmatrix}
$$
(12)

<span id="page-11-1"></span>The inverse of the matrix  $\overline{M}_{sync}$  is defined by equation [13.](#page-11-2)

<span id="page-11-2"></span>
$$
\overline{M}_{sync.inv} = \begin{bmatrix} \overline{M}_{sync0s} & \overline{M}_{syncsr} \\ \overline{M\tau}_{syncsr} & \overline{M}_{syncr} \end{bmatrix}^{-1}
$$
\n(13)

Using equations [10](#page-11-0) through [13,](#page-11-2) Equation [7](#page-9-0) is transformed to Equation [14](#page-12-0) below.

<span id="page-12-0"></span>
$$
\begin{bmatrix}\n\frac{dis_{sdqd}}{dt} \\
\frac{dis_{sdqd}}{dt} \\
\frac{dis_{sdqd}}{dt} \\
\frac{dis_{sdqd}}{dt} \\
\frac{dis_{sdqd}}{dt} \\
\frac{dis_{sdqd}}{dt} \\
\frac{dis_{sdqd}}{dt} \\
\frac{dis_{sdqd}}{dt} \\
\frac{dis_{sdqd}}{dt} \\
\frac{dis_{sdqd}}{dt} \\
\frac{dis_{sdqd}}{ds_{gnc.inv[2][0]}}\n\end{bmatrix} = \begin{bmatrix}\n\overline{R}_{sync.m} - \omega_r \overline{Q}_{sync.m} \\
-(\omega_r - \omega_s) \overline{Q}_{sync.m}\n\end{bmatrix} \begin{bmatrix}\ni_{sdqd} \\
\frac{dis_{sdqd}}{it} \\
i_{sdqd} \\
\frac{is_{sdqd}}{it_{sdqd}} \\
\frac{is_{sdqd}}{it_{sdqd}}\n\end{bmatrix} = (14)
$$

Next, define a new matrix  $\overline{T}_{sync}$  as described by equation [15](#page-12-1) below.

$$
\overline{T}_{sync} =
$$
\n
$$
\begin{bmatrix}\n0 & \overline{S}_{syncsr} \\
\overline{S}_{syncsr} & 0\n\end{bmatrix}^{-1} \begin{bmatrix}\n\overline{M}_{sync0s} & \overline{M}_{syncsr} \\
\overline{M}_{syncsr} & \overline{M}_{syncsr}\n\end{bmatrix}
$$
\n(15)

<span id="page-12-2"></span><span id="page-12-1"></span>Again, using the definitions provided by Table [4](#page-10-0) above, define a new set of transformation matrices as described by equations [16](#page-12-2) through [18](#page-13-0) below.

$$
\overline{R}_{sync.c} = \overline{T}_{sync} \left[ \overline{R}_{synccos} \begin{array}{c} 0 \\ 0 \end{array} \right] \tag{16}
$$

$$
\overline{Q}_{sync.c} = \overline{T}_{sync} \left[ \overline{Q}_{sync0s} \quad \overline{Q}_{sync0r} \right]
$$
\n(17)

$$
\overline{Q}_{syncd.c} = \overline{T}_{sync} \left[ \overline{Q}_{syncdos} \overline{Q}_{syncdsr} \overline{Q}_{syncdr} \right]
$$
\n
$$
(18)
$$

<span id="page-13-0"></span>Stator voltages to be applied to the motor can now be determined. Based on the motor model for single stator winding, equation (8.14) on page 213 of Roberts can be expanded as shown in equation [19](#page-13-1) below.

$$
is_{sdqd}v s_{sdqq}\overline{T}_{sync[0][1]} + is_{sdqq}v s_{sdqd}\overline{T}_{sync[1][0]} +\nir_{sdqd}v s_{sdqq}\overline{T}_{sync[2][1]} + ir_{sdqq}v s_{sdqd}\overline{T}_{sync[3][0]} -\nis_{sdqd}(is_{sdqq}\overline{R}_{sync.c[0][1]} + ir_{sdqq}\overline{R}_{sync.c[0][3]}) -\nis_{sdqd}(is_{sdqq}\overline{R}_{sync.c[1][0]} + ir_{sdqd}\overline{R}_{sync.c[0][3]}) -\nir_{sdqd}(is_{sdqq}\overline{R}_{sync.c[2][1]} + ir_{sdqq}\overline{R}_{sync.c[2][3]}) -\nir_{sdqd}(is_{sdqd}\overline{R}_{sync.c[3][0]} + ir_{sdqd}\overline{R}_{sync.c[3][2]}) -\n(i s_{sdqd}^2\overline{Q}_{sync.c[0][0]} + is_{sdqd}ir_{sdqd}\overline{Q}_{sync.c[1][3]} +\nis_{sdqq}^2\overline{Q}_{sync.c[1][1]} + is_{sdqd}ir_{sdqd}\overline{Q}_{sync.c[2][2]} +\nir_{sdqd}is_{sdqd}\overline{Q}_{sync.c[2][0]} + ir_{sdqd}^2\overline{Q}_{sync.c[2][2]} +\nir_{sdqd}is_{sdqd}\overline{Q}_{sync.c[3][1]} + ir_{sdqd}^2\overline{Q}_{sync.c[3][3]})\omega_r -\n(i s_{sdqd}^2\overline{Q}_{syncdc[0][0]} + is_{sdqd}ir_{sdqd}\overline{Q}_{syncdc[0][2]} +\nis_{sdqq}^2\overline{Q}_{syncdc[1][1]} + is_{sdqd}ir_{sdqd}\overline{Q}_{syncdc[2][2]} +\nir_{sdqd}is_{sdqd}\overline{Q}_{syncdc[2][0]} + ir_{sdqd}^2\overline{Q}_{syncdc[2][2]} +\nir_{sdqd}is_{sdqd}\overline{Q}_{syncdc[3][1]} + ir_{sdqd}^2\overline{Q}_{syncdc[3][3]}) (\omega_r - \omega_s) -\nJm\frac{d^2\omega_r}{dt^2} -Bm\frac{d\omega_r}{dt} = 0
$$
 (19)

<span id="page-13-1"></span>Roberts does not elaborate on what type of minimization should be done to  $vs_{s\ddot{o}q\dot{q}}$  and  $vs_{s\ddot{o}q\dot{q}}$  to obtain a solution for equation [19.](#page-13-1) I believe he is referring to the use of Lagrange Multipliers for which the method to determine a minimum for the vector  $vs_{sdq}$  is described in [\[2\]](#page-43-2) using the constraint that the quantity  $\frac{v s_{sdqd}^2 + s_{sdqq}^2}{s_{sdqd}}$  be held to a minimum around a unit circle. Information for this method can also be found by referring to [\[3\]](#page-43-3), Chapter 4.

This in my opinion is too general of a constraint in that this approach ignores the unit current stress on the amplifier element (the servo drive power stage) for the sake of keeping the magnitude of the voltage to a minimum (see [\[4\]](#page-43-1) Section B.1.3).

Instead,  $vs_{sdqd}$  and  $vs_{sdqq}$  should be considered independent of each other where in a closed loop control environment,  $vs_{sdqq}$  is responsible for torque control with  $vs_{sdqd}$  uses to control motor flux.

## 7 The Lagrange method applied to the Induction Motor electrical model.

Equation [19](#page-13-1) contains three unknown control variables, the applied stator voltages  $vs_{sdqd}$ ,  $vs_{sdqq}$ , and  $\omega_s$  the driving frequency for these stator voltages.

The Lagrange method mentioned in the previous section can be used to determine the value  $vs_{sdqq}$  and  $\omega_s$  while leaving  $vs_{sdqd}$  as the independent variable for controlling motor flux. Normally, we would set  $vs_{sdqd}$  to zero while determining  $vs_{sdqq}$  and  $\omega_s$ . But as will be mentioned in Section [B.1](#page-22-0) below, the open loop voltage generating equations used in this simulation produced the driving voltage on  $vs_{sdqd}$  with  $vs_{sdqq}$  set to zero.

So in order to adjust for this we will set  $vs_{sdqq}$  to zero and derive  $vs_{sdqd}$  and  $\omega_s$ instead. Applying the Lagrange we obtain the following results  $<sup>1</sup>$  $<sup>1</sup>$  $<sup>1</sup>$ .</sup>

Define row number one of equation [14](#page-12-0) with  $\frac{dis_{sdqd}}{dt}$  set to zero as.  $f_1(vs_{sdqd}, v s_{sdqq}, is_{sdqd}, is_{sdqq}, ir_{sdqd}, ir_{sdqq}, \omega_r, \omega_s) = 0$ 

Define row number two of equation [14](#page-12-0) with  $\frac{dis_{sdqq}}{dt}$  set to zero as.  $f_2(vs_{sdqd}, v s_{sdqq}, is_{sdqd}, is_{sdqq}, ir_{sdqd}, ir_{sdqq}, \omega_r, \omega_s) = 0$ 

Define row number three of equation [14](#page-12-0) with  $\frac{dir_{s_d}d}{dt}$  set to zero as.  $f_3(vs_{sdqd},vs_{sdqq}, is_{sdqd}, is_{sdqq}, ir_{sdqd}, ir_{sdqq}, \omega_r, \omega_s) = 0$ 

Define row number four of equation [14](#page-12-0) with  $\frac{dir_{sdqq}}{dt}$  set to zero as.  $f_4(vs_{sdq}, v s_{sdq}, is_{sdq}, is_{sdq}, ir_{sdq}, ir_{sdq}, w_r, \omega_s) = 0$ 

<span id="page-15-2"></span>Define the constraint equation as:

$$
g(v s_{sdqd}, v s_{sdqd}, i s_{sdqd}, i s_{sdqq}, ir_{sdqd}, ir_{sdqq}, \omega_r, \omega_s) =v s_{sdqd}^2 + v s_{sdqq}^2 + C
$$
\n(20)

Construct the set of Lagrange multipliers as described in equations [21](#page-15-1) through [28](#page-17-0) below.

$$
k_1 \frac{\partial f_1}{\partial v s_{sdqd}} + k_2 \frac{\partial f_2}{\partial v s_{sdqd}} + k_3 \frac{\partial f_3}{\partial v s_{sdqd}} + k_4 \frac{\partial f_4}{\partial v s_{sdqd}} = \frac{\partial g}{\partial v s_{sdqd}}
$$
  

$$
k_1 \overline{M}_{sync.inv[0][0]} + k_3 \overline{M}_{sync.inv[2][0]} = 2 v s_{sdqd}
$$
  
(21)

<span id="page-15-1"></span><span id="page-15-0"></span><sup>&</sup>lt;sup>1</sup>In open loop,  $vs_{sdqq}$  and  $vs_{sdqd}$  do not have any direct representation as to the component that produces torque or control flux

<span id="page-16-0"></span>
$$
k_1 \frac{\partial f_1}{\partial vs_{sdqq}} + k_2 \frac{\partial f_2}{\partial vs_{sdqq}} + k_3 \frac{\partial f_3}{\partial vs_{sdqq}} + k_4 \frac{\partial f_4}{\partial vs_{sdqq}} = \frac{\partial g}{\partial vs_{sdqq}}
$$
  

$$
k_2 \overline{M}_{sync.inv[1][1]} + k_3 \overline{M}_{sync.inv[3][1]} = 2vs_{sdqq}
$$
 (22)

$$
k_1 \frac{\partial f_1}{\partial is_{sdqd}} + k_2 \frac{\partial f_2}{\partial is_{sdqd}} + k_3 \frac{\partial f_3}{\partial is_{sdqd}} + k_4 \frac{\partial f_4}{\partial is_{sdqd}} = \frac{\partial g}{\partial is_{sdqd}}
$$
  
\n
$$
-k_1 \overline{R}_{sync.m[0][0]} -
$$
  
\n
$$
k_2 \omega_r (\overline{Q}_{sync.m[1][0]} + \overline{Q}_{sync.d.m[1][0]}) +
$$
  
\n
$$
k_2 \omega_s \overline{Q}_{sync.m[2][0]} -
$$
  
\n
$$
k_3 \overline{R}_{sync.m[2][0]} -
$$
  
\n
$$
k_4 \omega_r (\overline{Q}_{sync.m[3][0]} + \overline{Q}_{sync.d.m[3][0]}) +
$$
  
\n
$$
k_4 \omega_s \overline{Q}_{syncd.m[3][0]} =
$$
  
\n0

$$
k_{1} \frac{\partial f_{1}}{\partial is_{sdqq}} + k_{2} \frac{\partial f_{2}}{\partial is_{sdqq}} + k_{3} \frac{\partial f_{3}}{\partial is_{sdqq}} + k_{4} \frac{\partial f_{4}}{\partial is_{sdqq}} = \frac{\partial g}{\partial is_{sdqq}}
$$

$$
-k_{1}\omega_{r}(\overline{Q}_{sync.m[0][1]} + \overline{Q}_{sync.d.m[0][1]}) + k_{1}\omega_{s}\overline{Q}_{sync.m[0][1]} - k_{2}\overline{R}_{sync.m[1][1]} - k_{2}\overline{R}_{sync.m[2][1]} + \overline{Q}_{sync.d.m[2][1]}) + k_{3}\omega_{s}\overline{Q}_{sync.m[2][1]} - k_{4}\overline{R}_{sync.m[3][1]} = 0
$$

$$
k_1 \frac{\partial f_1}{\partial ir_{sdqd}} + k_2 \frac{\partial f_2}{\partial ir_{sdqd}} + k_3 \frac{\partial f_3}{\partial ir_{sdqd}} + k_4 \frac{\partial f_4}{\partial ir_{sdqd}} = \frac{\partial g}{\partial ir_{sdqd}}
$$
  
\n
$$
-k_1 \overline{R}_{sync.m[0][2]} -
$$
  
\n
$$
k_2 \omega_r (\overline{Q}_{sync.m[1][2]} + \overline{Q}_{sync.m[1][2]}) +
$$
  
\n
$$
k_2 \omega_s \overline{Q}_{sync.m[2][2]} -
$$
  
\n
$$
k_3 \overline{R}_{sync.m[2][2]} -
$$
  
\n
$$
k_4 \omega_r (\overline{Q}_{sync.m[3][2]} + \overline{Q}_{sync.d.m[3][2]}) +
$$
  
\n
$$
k_4 \omega_s \overline{Q}_{sync.d.m[3][2]} =
$$
  
\n0

$$
k_{1} \frac{\partial f_{1}}{\partial ir_{sdqq}} + k_{2} \frac{\partial f_{2}}{\partial ir_{sdqq}} + k_{3} \frac{\partial f_{3}}{\partial ir_{sdqq}} + k_{4} \frac{\partial f_{4}}{\partial ir_{sdqq}} = \frac{\partial g}{\partial ir_{sdqq}}
$$

$$
-k_{1} \omega_{r} (\overline{Q}_{sync.m[0][3]} + \overline{Q}_{syncd.m[0][3]}) +
$$

$$
k_{1} \omega_{s} \overline{Q}_{syncd.m[0][3]} -
$$

$$
k_{2} \overline{R}_{sync.m[1][3]} -
$$

$$
k_{3} \omega_{r} (\overline{Q}_{sync.m[2][3]} + \overline{Q}_{syncd.m[2][3]}) +
$$

$$
k_{3} \omega_{s} \overline{Q}_{syncd.m[2][3]} -
$$

$$
k_{4} \overline{R}_{sync.m[3][3]} =
$$
0

<span id="page-17-1"></span>
$$
k_1 \frac{\partial f_1}{\partial \omega_r} + k_2 \frac{\partial f_2}{\partial \omega_r} + k_3 \frac{\partial f_3}{\partial \omega_r} + k_4 \frac{\partial f_4}{\partial \omega_r} = \frac{\partial g}{\partial \omega_r}
$$
  
\n
$$
-k_1(is_{sdqq}(\overline{Q}_{sync.m[0][1]} + \overline{Q}_{sync.m[0][1]}) +
$$
  
\n
$$
ir_{sdqq}(\overline{Q}_{sync.m[0][3]} + \overline{Q}_{sync.m[0][3]}) -
$$
  
\n
$$
k_2(is_{sdqd}(\overline{Q}_{sync.m[1][0]} + \overline{Q}_{sync.m[1][0]}) +
$$
  
\n
$$
ir_{sdqd}(\overline{Q}_{sync.m[1][2]} + \overline{Q}_{sync.m[1][2]}) -
$$
  
\n
$$
k_3(is_{sdqq}(\overline{Q}_{sync.m[2][1]} + \overline{Q}_{sync.m[2][1]}) +
$$
  
\n
$$
ir_{sdqq}(\overline{Q}_{sync.m[2][3]} + \overline{Q}_{sync.m[2][3]}) -
$$
  
\n
$$
k_4(is_{sdqd}(\overline{Q}_{sync.m[3][0]} + \overline{Q}_{sync.m[3][0]}) +
$$
  
\n
$$
ir_{sdqd}(\overline{Q}_{sync.m[3][2]} + \overline{Q}_{sync.m[3][2]}) =
$$
  
\n0

<span id="page-17-0"></span>
$$
k_1 \frac{\partial f_1}{\partial \omega_s} + k_2 \frac{\partial f_2}{\partial \omega_s} + k_3 \frac{\partial f_3}{\partial \omega_s} + k_4 \frac{\partial f_4}{\partial \omega_s} = \frac{\partial g}{\partial \omega_s}
$$
  
\n
$$
k_1(is_{sdqq}\overline{Q}_{syncd.m[0][1]} + ir_{sdqq}\overline{Q}_{syncd.m[0][3]}) +
$$
  
\n
$$
k_2(is_{sdqd}\overline{Q}_{syncd.m[1][0]} + ir_{sdqd}\overline{Q}_{syncd.m[1][2]}) +
$$
  
\n
$$
k_3(is_{sdqq}\overline{Q}_{syncd.m[2][1]} + ir_{sdqq}\overline{Q}_{syncd.m[2][3]}) +
$$
  
\n
$$
k_4(is_{sdqd}\overline{Q}_{syncd.m[3][0]} + ir_{sdqd}\overline{Q}_{syncd.m[3][2]}) =
$$
  
\n0

Using Equations [14,](#page-12-0) [21,](#page-15-1) [22,](#page-16-0) [27](#page-17-1) and [28](#page-17-0) solve for  $vs_{sdqd}$  and  $\omega_s$ . The results of this verification are shown in Figure [21](#page-42-0) of Section [B.4.](#page-36-0)

## <span id="page-18-1"></span>A The Expanded Coupled Circuit Model for the Induction Motor

The circuit models for the induction motor described by Equations [1](#page-6-0) through [3,](#page-6-1) [4](#page-7-0) through [6](#page-7-1) and [7](#page-9-0) through [9](#page-9-1) must be flattened before being processes by the simulator. This expansion is shown in the following subsections [A.1,](#page-18-2) [A.3](#page-21-2) and [A.3](#page-21-2) for rotating model, the D/Q (slip) model and the Synchronous D/Q model respectively. As mentioned previously only the simulations for the rotating frame and the Synchronous D/Q frame are presented in this paper.

### <span id="page-18-2"></span>A.1 Expansion in the rotating frame

The expansion of equations [1\)](#page-6-0) through [3](#page-6-1) is provided in equations [29](#page-18-0) through [36](#page-19-0) below.

$$
M_{ss[0][0]} \frac{dis_1}{dt} + M_{ss[0][1]} \frac{dis_2}{dt} + M_{ss[0][2]} \frac{dis_3}{dt}
$$

$$
+ M_{sr[\theta_r][0][0]} \frac{dir_1}{dt} + M_{sr[\theta_r][0][1]} \frac{dir_2}{dt} + M_{sr[\theta_r][0][2]} \frac{dir_3}{dt} =
$$

$$
vs_1 - R_{s[0][0]} is_1
$$

$$
- \omega_r \left( \frac{dM_{sr[\theta_r][0][0]}}{d\theta_r} ir_1 + \frac{dM_{sr[\theta_r][0][1]}}{d\theta_r} ir_2 + \frac{dM_{sr[\theta_r][0][2]}}{d\theta_r} ir_3 \right)
$$
(29)

<span id="page-18-0"></span>
$$
M_{ss[1][0]} \frac{dis_1}{dt} + M_{ss[1][1]} \frac{dis_2}{dt} + M_{ss[1][2]} \frac{dis_3}{dt}
$$

$$
+ M_{sr[\theta_r][1][0]} \frac{dir_1}{dt} + M_{sr[\theta_r][1][1]} \frac{dir_2}{dt} + M_{sr[\theta_r][1][2]} \frac{dir_3}{dt} =
$$

$$
vs_2 - R_{s[1][1]} is_2
$$

$$
-\omega_r(\frac{dM_{sr[\theta_r][1][0]}}{d\theta_r} ir_1 + \frac{dM_{sr[\theta_r][1][1]}}{d\theta_r} ir_2 + \frac{dM_{sr[\theta_r][1][2]}}{d\theta_r} ir_3)
$$
(30)

$$
M_{ss[2][0]} \frac{dis_1}{dt} + M_{ss[2][1]} \frac{dis_2}{dt} + M_{ss[2][2]} \frac{dis_3}{dt}
$$

$$
+ M_{sr[\theta_r][2][0]} \frac{dir_1}{dt} + M_{sr[\theta_r][2][1]} \frac{dir_2}{dt} + M_{sr[\theta_r][2][2]} \frac{dir_3}{dt} =
$$

$$
vs_3 - R_{s[2][2]} is_{.3}
$$

$$
-\omega_r \left(\frac{dM_{sr[\theta_r][2][0]}}{d\theta_r}ir_1 + \frac{dM_{sr[\theta_r][2][1]}}{d\theta_r}ir_2 + \frac{dM_{sr[\theta_r][2][2]}}{d\theta_r}ir_3\right)
$$
(31)

$$
M_{sr[\theta_r][0][0]} \frac{dis_1}{dt} + M_{sr[\theta_r][1][0]} \frac{dis_2}{dt} + M_{sr[\theta_r][2][0]} \frac{dis_3}{dt}
$$

$$
+ M_{rr[0][0]} \frac{dir_1}{dt} + M_{rr[0][1]} \frac{dir_2}{dt} + M_{rr[0][2]} \frac{dir_3}{dt} =
$$

$$
- R_{r[0][0]} ir_1 - R_{r[0][1]} ir_2 - R_{r[0][2]} ir_3
$$

$$
- \omega_r \left( \frac{dM_{sr[\theta_r][0][0]}}{d\theta_r} is_1 + \frac{dM_{sr[\theta_r][1][0]}}{d\theta_r} is_2 + \frac{dM_{sr[\theta_r][2][0]}}{d\theta_r} is_3 \right) \tag{32}
$$

$$
M_{sr}[\theta_r][0][1] \frac{dis_1}{dt} + M_{sr}[\theta_r][1][1] \frac{dis_2}{dt} + M_{sr}[\theta_r][2][1] \frac{dis_3}{dt}
$$

$$
+ M_{rr}[1][0] \frac{dir_1}{dt} + M_{rr}[1][1] \frac{dir_2}{dt} + M_{rr}[1][2] \frac{dir_3}{dt} =
$$

$$
- R_{r[1][0]} ir_1 - R_{r[1][1]} ir_2 - R_{r[1][2]} ir_3
$$

$$
- \omega_r(\frac{dM_{sr}[\theta_r][0][1]}{d\theta_r} is_1 + \frac{dM_{sr}[\theta_r][1][1]}{d\theta_r} is_2 + \frac{dM_{sr}[\theta_r][2][1]}{d\theta_r} is_3)
$$
(33)

$$
M_{sr[\theta_r][0][2]} \frac{dis_1}{dt} + M_{sr[\theta_r][1][2]} \frac{dis_2}{dt} + M_{sr[\theta_r][2][2]} \frac{dis_3}{dt} + M_{rr[2][0]} \frac{dir_1}{dt} + M_{rr[2][1]} \frac{dir_2}{dt} + M_{rr[2][2]} \frac{dir_3}{dt} = - R_{r[2][0]} ir_1 - R_{r[2][1]} ir_2 - R_{r[2][2]} ir_3 - \omega_r(\frac{dM_{sr[\theta_r][0][2]}}{d\theta_r} is_1 + \frac{dM_{sr[\theta_r][1][2]}}{d\theta_r} is_2 + \frac{dM_{sr[\theta_r][2][2]}}{d\theta_r} is_3)
$$
(34)

<span id="page-19-0"></span>
$$
\frac{d\theta_r}{dt} = \omega_r \tag{35}
$$

$$
\omega_r =
$$
\n
$$
(is_1(\frac{dM_{sr[\theta_r][0][0]}}{d\theta_r}ir_1 + \frac{dM_{sr[\theta_r][0][1]}}{d\theta_r}ir_2 + \frac{dM_{sr[\theta_r][0][2]}}{d\theta_r}ir_3)
$$
\n
$$
+is_2(\frac{dM_{sr[\theta_r][1][0]}}{d\theta_r}ir_1 + \frac{dM_{sr[\theta_r][1][1]}}{d\theta_r}ir_2 + \frac{dM_{sr[\theta_r][1][2]}}{d\theta_r}ir_3)
$$
\n
$$
+is_3(\frac{dM_{sr[\theta_r][2][0]}}{d\theta_r}ir_1 + \frac{dM_{sr[\theta_r][2][1]}}{d\theta_r}ir_2 + \frac{dM_{sr[\theta_r][2][2]}}{d\theta_r}ir_3)
$$
\n
$$
-T_i)/J_m
$$
\n(36)

### A.2 Expansion in the D/Q (slip) plane

The expansion of equations [4\)](#page-7-0) through [6](#page-7-1) is provided in equations [37](#page-20-0) through [44](#page-20-1) below.

$$
M_{dq0s[0][0]} \frac{dis_{dqd}}{dt} + M_{dqsr[0][0]} \frac{dir_{dqd}}{dt} =
$$
  

$$
vs_{dqd} - R_{dq0s[0][0]} is_{dqd} - \omega_r (Q_{dq0s[0][1]} is_{dqq} + Q_{dqsr[0][1]} ir_{dqq})
$$
 (37)

$$
M_{dq0s[1][1]} \frac{dis_{dqq}}{dt} + M_{dqsr[1][1]} \frac{dir_{dqq}}{dt} =
$$
  

$$
vs_{dqq} - R_{dq0s[1][1]} is_{dqq} - \omega_r (Q_{dq0s[1][0]} is_{dqd} + Q_{dgsr[1][0]} ir_{dqd})
$$
 (38)

<span id="page-20-0"></span>
$$
0 = vs_{dqz} - R_{dq0s[2][2]} is_{dqz} \tag{39}
$$

$$
M_{dqsr[0][0]}^{\mathsf{T}} \frac{dis_{dqd}}{dt} + M_{dqr[0][0]} \frac{dir_{dqd}}{dt} = -R_{dqr[0][0]} ir_{dqd} \tag{40}
$$

$$
M_{dqsr[1][1]}^{\mathsf{T}} \frac{dis_{dqq}}{dt} + M_{dqr[1][1]} \frac{dir_{dqq}}{dt} = -R_{dqr[1][1]} ir_{dqq} \tag{41}
$$

$$
M_{dqr[2][2]} \frac{dir_{dqz}}{dt} = -R_{dqr[2][2]} ir_{dqz}
$$
 (42)

<span id="page-20-1"></span>
$$
\frac{d\theta_r}{dt} = \omega_r \tag{43}
$$

$$
\omega_r = (0.5Q_{dgsr[0][1]} i s_{dq} i r_{dqq} + 0.5Q_{dgsr[1][0]} i s_{dqq} i r_{dqd} + 0.5Q_{dgsr[0][1]} i s_{dqq} i r_{dqd} + 0.5Q_{dgsr[1][0]} i s_{dqd} i r_{dqq} -T_i)/J_m
$$
 (44)

### <span id="page-21-2"></span>A.3 Expansion in the Synchronous D/Q plane

The expansion of equations [7\)](#page-9-0) through [9](#page-9-1) is provided in equations [45](#page-21-0) through [52](#page-21-1) below.

$$
M_{sync0s[0][0]} \frac{dis_{sdqd}}{dt} + M_{sync0s[0][0]} \frac{dir_{sdqd}}{dt} =
$$
  
\n
$$
vs_{sdqd} - R_{sync0s[0][0]} is_{sdqd}
$$
  
\n
$$
-\omega_r(Q_{sync0s[0][1]} is_{sdqq} + Q_{sync0s[0][1]} ir_{sdqq})
$$
  
\n
$$
-(\omega_r - \omega_s)(Q_{syncd0s[0][1]} is_{sdqq} + Q_{syncdsr[0][1]} ir_{sdqq})
$$
\n(45)

$$
M_{sync0s[1][1]} \frac{dis_{sdqq}}{dt} + M_{sync0s[1][1]} \frac{dir_{sdqq}}{dt} =
$$

$$
vs_{sdqq} - R_{sync0s[1][1]} is_{sdqq}
$$

$$
-\omega_r (Q_{sync0s[1][0]} is_{sdqd} + Q_{sync0s[1][0]} ir_{sdqd})
$$

$$
-(\omega_r - \omega_s)(Q_{sync0s[1][0]} is_{sdqd} + Q_{sync0s[1][0]} ir_{sdqd})
$$
(46)

<span id="page-21-0"></span>
$$
0 = vs_{sdqz} - R_{sync0s[2][2]} is_{sdqz}
$$
\n
$$
(47)
$$

$$
M_{syncsr[0][0]}^{\mathsf{T}} \frac{dis_{sdqd}}{dt} + M_{syncr[0][0]} \frac{dir_{sdqd}}{dt} = -R_{syncr[0][0]} ir_{sdqd}
$$

$$
-(\omega_r - \omega_s)(Q_{syncdsr[0][1]}^{\mathsf{T}} is_{sdqq} + Q_{syncdr[0][1]} ir_{sdqq})
$$
(48)

$$
M_{syncsr[1][1]}^{\mathsf{T}} \frac{dis_{sdqq}}{dt} + M_{syncr[1][1]} \frac{dir_{sdqq}}{dt} = -R_{syncr[1][1]} ir_{sdqq}
$$

$$
-(\omega_r - \omega_s)(Q_{syncdsr[1][0]}^{\mathsf{T}} is_{sdqd} + Q_{syncdr[1][0]} ir_{sdqd})
$$
(49)

$$
M_{syncr[2][2]} \frac{dir_{sdqz}}{dt} = -R_{syncr[2][2]} ir_{sdqz}
$$
\n
$$
(50)
$$

$$
\frac{d\theta_r}{dt} = \omega_r \tag{51}
$$

<span id="page-21-1"></span> $\omega_r =$ 

 $(.5S_{syncsr[0][1]}is_{sdq d}ir_{sdq q}+.5S_{syncsr[1][0]}is_{sdq q}ir_{sdq d}$  $+ .5 S_{syncsr[0][1]}^\intercal is_{sdqq}ir_{sdqd} + .5 S_{syncsr[1][0]}^\intercal is_{sdqd}ir_{sdqq}$  $-T_i)/J_m$  (52)

### B Simulation Plots

Finally, some simulation plots are presented to support the information provide above. First some details on how the open loop voltage was generated for the simulations presented in this paper as well as the modifications made to the  $D/Q$  and Synchronous transformations presented by **Roberts** to make them usable for the single stator induction motor described in this paper.

One point to make here is that a formal simulation in the  $D/Q$  (slip) plane was skipped. This is because the the  $D/Q$  and Synchronous transformations (with their inverses) mentioned in the next section can be applied in the Rotating or Synchronous  $D/Q$  planes to obtain any information that is required in the D/Q (slip) plane.

#### <span id="page-22-0"></span>B.1 Background Information

The generation of the stator angular velocity and voltage used in all simulations presented in this paper are defined by Equations [53](#page-22-1) and [54](#page-22-2) below.

$$
\omega_s =
$$
  
.5VO
$$
3VOTRAJ(sin(t\pi/RTTRAJ – \pi/2) + 1)
$$

$$
\underline{if(t < RTTRAJ), else}
$$

$$
VOTRAJ
$$
  
.5VO<sub>T</sub>RAJ(sin((CT<sub>T</sub>RAJ + 2RT<sub>T</sub>RAJ – t)π/RT<sub>T</sub>RAJ – π/2) + 1)
$$
\underline{if(t < 2RTTRAJ + CTTRAJ), else}
$$

$$
\underline{if(t < 2RTTRAJ + CTTRAJ), else}
$$

$$
(53)
$$

<span id="page-22-2"></span><span id="page-22-1"></span>
$$
vs_1 = .5\omega_s DC \_BUS\_VOLTAGE\cos(.5\theta_s)/VO\_TRAJ
$$
  
\n
$$
vs_2 = .5\omega_s DC \_BUS\_VOLTAGE\cos(.5\theta_s - \frac{2\pi}{3})/VO\_TRAJ
$$
  
\n
$$
vs_3 = .5\omega_s DC \_BUS\_VOLTAGE\cos(.5\theta_s - \frac{4\pi}{3})/VO\_TRAJ
$$
 (54)

The total run time is defined by  $2RT\_TRAJ + CT\_TRAJ$  with  $RT\_TRAJ$ set to 4 seconds and  $CT\_TRAJ$  set to 2 seconds.  $VO\_TRAJ$  is set to 100 radians/sec. The bus voltage  $DC_BUS_VOLTAGE$  is set to 600 VDC.  $\theta_s$  is derived from the integral of the stator angular velocity  $\omega_s$  defined by Equation [53.](#page-22-1)

The various transformations defined by Roberts that are used in the plots that follow are provided below.

Equations [55](#page-23-0) and [56](#page-23-1) are used to transform Equation [54](#page-22-2) so as to derive the voltage for the Synchronous D/Q simulation model defined by Equations [45](#page-21-0) through  $52$  $52$  above<sup>2</sup>.

<span id="page-23-0"></span>
$$
\begin{bmatrix}\nvs_{dqq} \\
vs_{dqq} \\
vs_{dqz}\n\end{bmatrix} = \sqrt{\frac{2}{3}} \begin{bmatrix}\n\cos\theta_r & \cos(\theta_r - \frac{2\pi}{3}) & \cos(\theta_r - \frac{4\pi}{3}) \\
\sin\theta_r & \sin(\theta_r - \frac{2\pi}{3}) & \sin(\theta_r - \frac{4\pi}{3}) \\
\frac{1}{\sqrt{2}} & \frac{1}{\sqrt{2}} & \frac{1}{\sqrt{2}}\n\end{bmatrix} \begin{bmatrix}\nv_{51} \\
vs_{32} \\
vs_{3}\n\end{bmatrix}
$$
\n(55)

<span id="page-23-1"></span>
$$
\begin{bmatrix}\nvs_{sdqd} \\
vs_{sdqa} \\
vs_{sdqa}\n\end{bmatrix} = \begin{bmatrix}\n\cos(\theta_r - \theta_s) & \sin(\theta_r - \theta_s) & 0 \\
-\sin(\theta_r - \theta_s) & \cos(\theta_r - \theta_s) & 0 \\
0 & 0 & 1\n\end{bmatrix} \begin{bmatrix}\nv_{sdqa} \\
vs_{dqq} \\
vs_{dqz}\n\end{bmatrix}
$$
\n(56)

Equations [57](#page-23-3) and [58](#page-23-4) are used when translating from the rotating plane to the synchronous  $D/Q$  plane<sup>[3](#page-23-5)</sup>.

<span id="page-23-3"></span>
$$
\begin{bmatrix} \text{i} s_{dqd\_derived} \\ \text{i} s_{dqq\_derived} \\ \text{i} s_{dqz\_derived} \end{bmatrix} = \sqrt{\frac{2}{3}} \begin{bmatrix} \cos \theta_r & \cos(\theta_r - \frac{2\pi}{3}) & \cos(\theta_r - \frac{4\pi}{3}) \\ \sin \theta_r & \sin(\theta_r - \frac{2\pi}{3}) & \sin(\theta_r - \frac{4\pi}{3}) \\ \frac{1}{\sqrt{2}} & \frac{1}{\sqrt{2}} & \frac{1}{\sqrt{2}} \end{bmatrix} \begin{bmatrix} \text{i} s_1 \\ \text{i} s_2 \\ \text{i} s_3 \end{bmatrix}
$$
(57)

<span id="page-23-4"></span>
$$
\begin{bmatrix} is_{sdqd\_derived} \\ is_{sdqd\_derived} \\ is_{sdqz\_derived} \end{bmatrix} = \begin{bmatrix} cos(\theta_r - \theta_s) & sin(\theta_r - \theta_s) & 0 \\ -sin(\theta_r - \theta_s) & cos(\theta_r - \theta_s) & 0 \\ 0 & 0 & 1 \end{bmatrix} \begin{bmatrix} is_{dqd\_derived} \\ is_{dqq\_derived} \\ is_{dqz\_derived} \end{bmatrix}
$$
(58)

<span id="page-23-2"></span><sup>&</sup>lt;sup>2</sup>Equation [55](#page-23-0) alone places the voltage in the  $D/Q$  (Slip) plane

<span id="page-23-5"></span> ${}^{3}$ Equation [57](#page-23-3) alone places the current in the D/Q (Slip) plane

Equations [59](#page-24-0) and [60](#page-24-1) are used when translating from the synchronous  $\mathcal{D}/\mathcal{Q}$ plane to the rotating plane[4](#page-24-2) .

<span id="page-24-0"></span>
$$
\begin{bmatrix}\n is_{dqd \text{.}derived} \\
 is_{dqq \text{.}derived} \\
 is_{dqz \text{.}derived}\n\end{bmatrix} =\n\begin{bmatrix}\n cos(\theta_r - \theta_s) & -sin(\theta_r - \theta_s) & 0 \\
 sin(\theta_r - \theta_s) & cos(\theta_r - \theta_s) & 0 \\
 0 & 0 & 1\n\end{bmatrix}\n\begin{bmatrix}\n is_{dqd} \\
 is_{dqg} \\
 is_{dqz}\n\end{bmatrix} (59)
$$

<span id="page-24-1"></span>
$$
\begin{bmatrix} is_{1\text{.derived}}\\ is_{2\text{.derived}}\\ is_{3\text{.derived}} \end{bmatrix} = \sqrt{\frac{2}{3}} \begin{bmatrix} \cos \theta_r & \sin \theta_r & \frac{1}{\sqrt{2}}\\ \cos(\theta_r - \frac{2\pi}{3}) & \sin(\theta_r - \frac{2\pi}{3}) & \frac{1}{\sqrt{2}}\\ \cos(\theta_r - \frac{4\pi}{3}) & \sin(\theta_r - \frac{4\pi}{3}) & \frac{1}{\sqrt{2}} \end{bmatrix} \begin{bmatrix} is_{dqq\text{.derived}}\\ is_{dqq\text{.derived}}\\ is_{dqz\text{.derived}} \end{bmatrix} \tag{60}
$$

<span id="page-24-2"></span> $^4$  Equation [59](#page-24-0) alone places the current in the D/Q (Slip) plane

### B.2 Results of Simulation in the Rotating Frame

The plots provided in this section were produced by the simulation model described by Equations [29](#page-18-0) through [36](#page-19-0) of Section [A.1.](#page-18-2)

Voltages  $vs_1$ ,  $vs_2$  and  $vs_3$  are generated by Equation [54.](#page-22-2) Voltage  $vs_1$  is shown in Figure [6](#page-25-0) below.

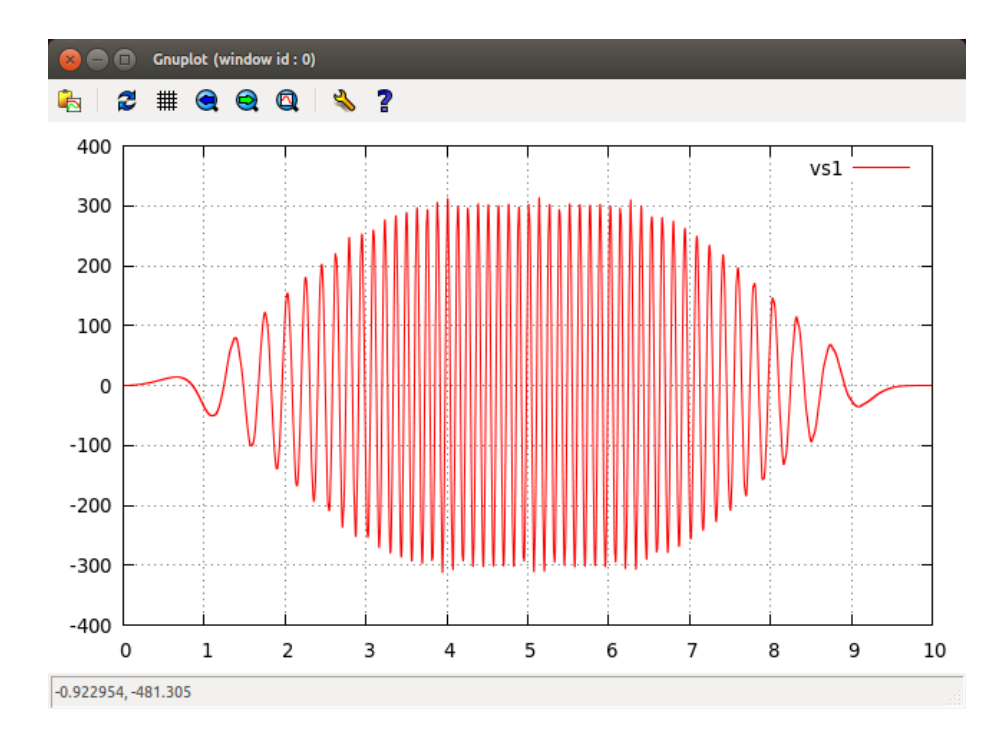

<span id="page-25-0"></span>Figure 6: Phase 1 voltage  $vs_1$  of a 3-phase supply voltage applied to the motor for all open loop tests  $(vs_2$  and  $vs_3$  are not shown).

The results for stator current  $is_1$  and rotor current  $ir_2$  are shown in Figures [7](#page-26-0) and [8.](#page-27-0)

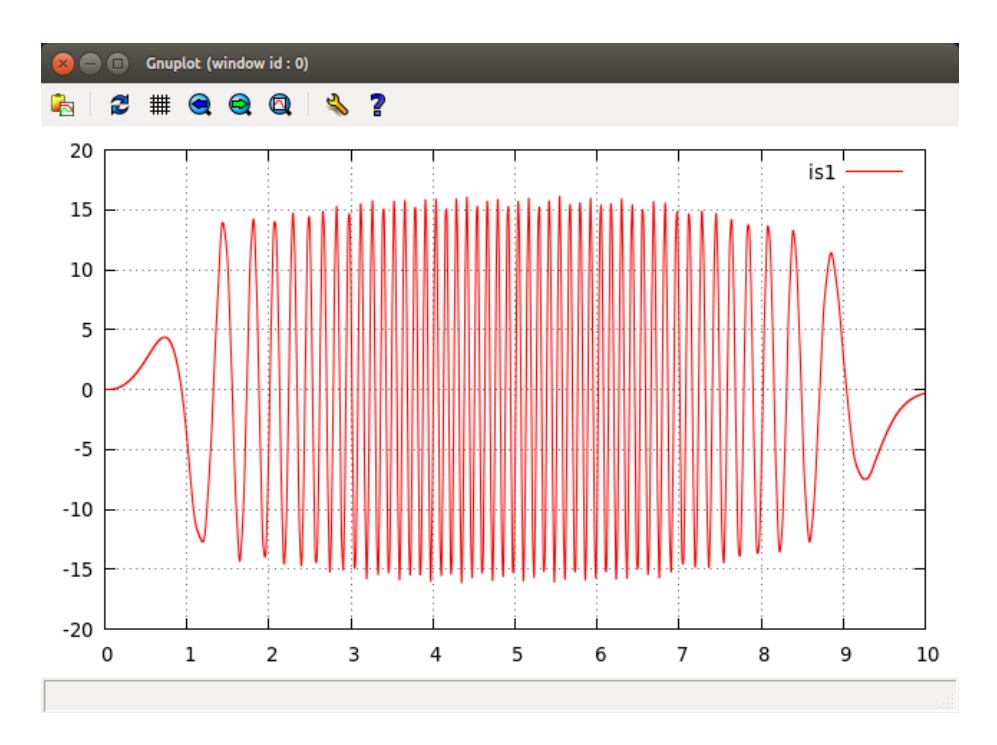

<span id="page-26-0"></span>Figure 7: Corresponding Phase 1 stator current  $i\boldsymbol{s}_1$  for the applied open loop voltage shown in Figure [6](#page-25-0) above  $(is_2$  and  $is_3$  are not shown).

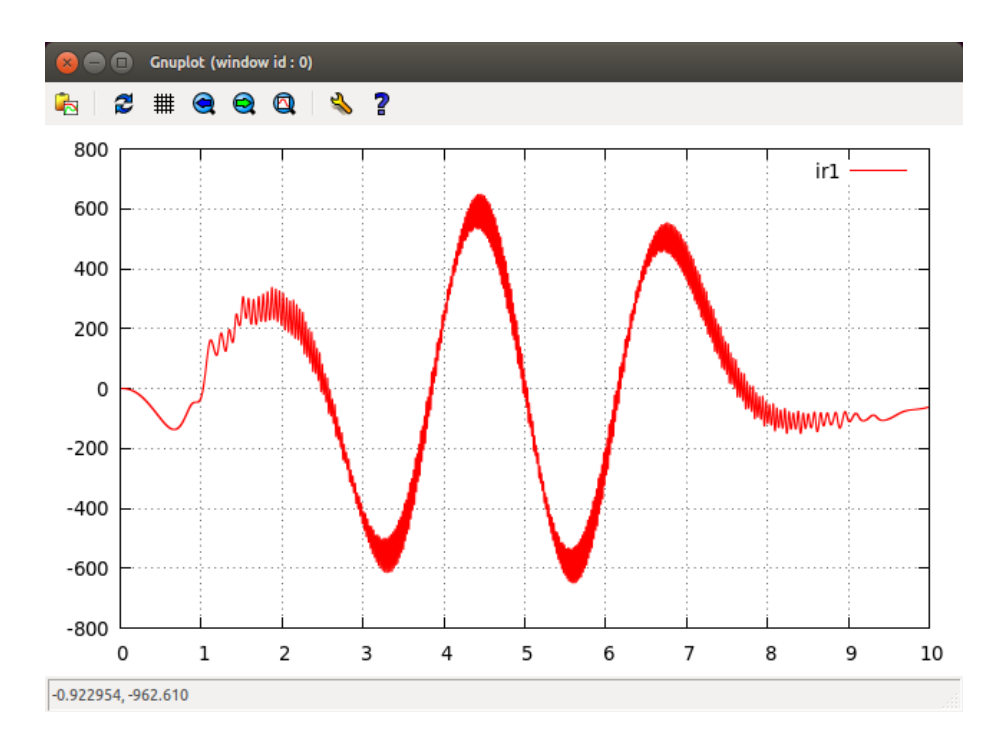

<span id="page-27-0"></span>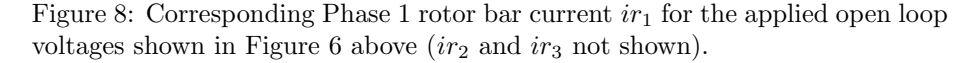

Note in Figure [8](#page-27-0) the excessive ripple caused by applying the sinusoidal voltages of  $vs_1$ ,  $vs_2$  and  $vs_3$  to the non-sinusoidally wound stator of the simplistic induction motor described in Section [2.](#page-0-0)

Next, a plot of the D/Q (Slip) stator currents derived from the rotating (terminal) plane stator currents  $is_1$ ,  $is_2$  and  $is_3$ .

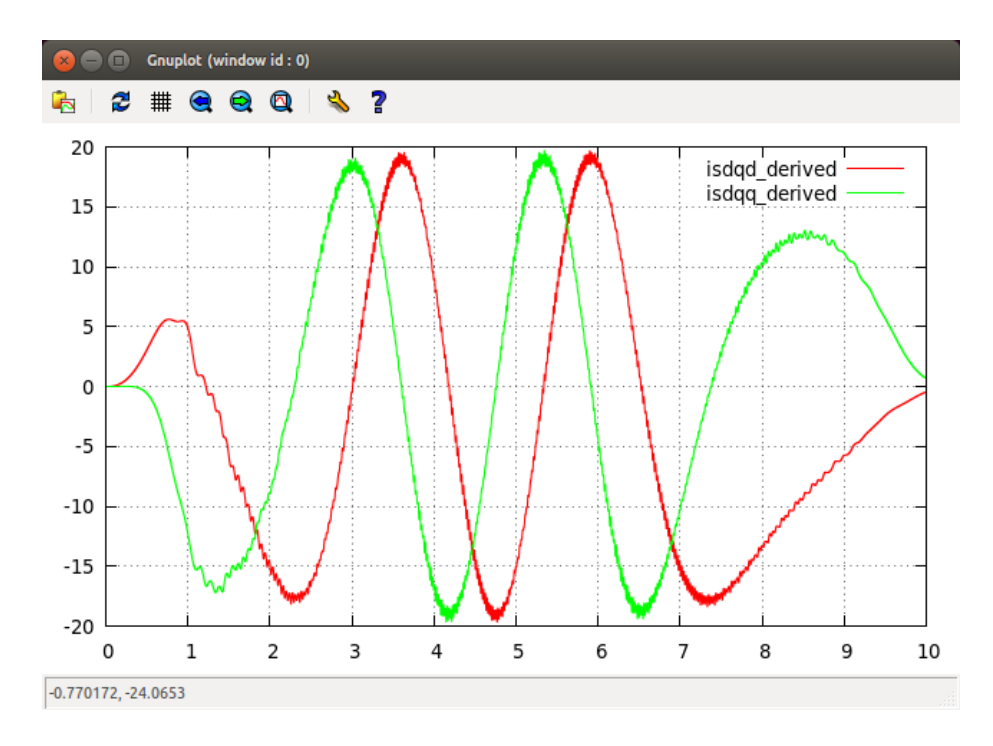

<span id="page-28-0"></span>Figure 9: Transformation of  $is_1$ ,  $is_2$  and  $is_3$  into the D/Q (Slip) plane using the transformations described in Equation [57](#page-23-3) above  $(is_{dqz}$  not shown).

The plot of Figure [9](#page-28-0) is derived by applying the transformation described by  $57$  to  $is_1,\,is_2$  and  $is_3.$ 

Next, the currents in the Synchronous  $D/Q$  plane *derived from the derived*  $D/Q$ (Slip) currents.

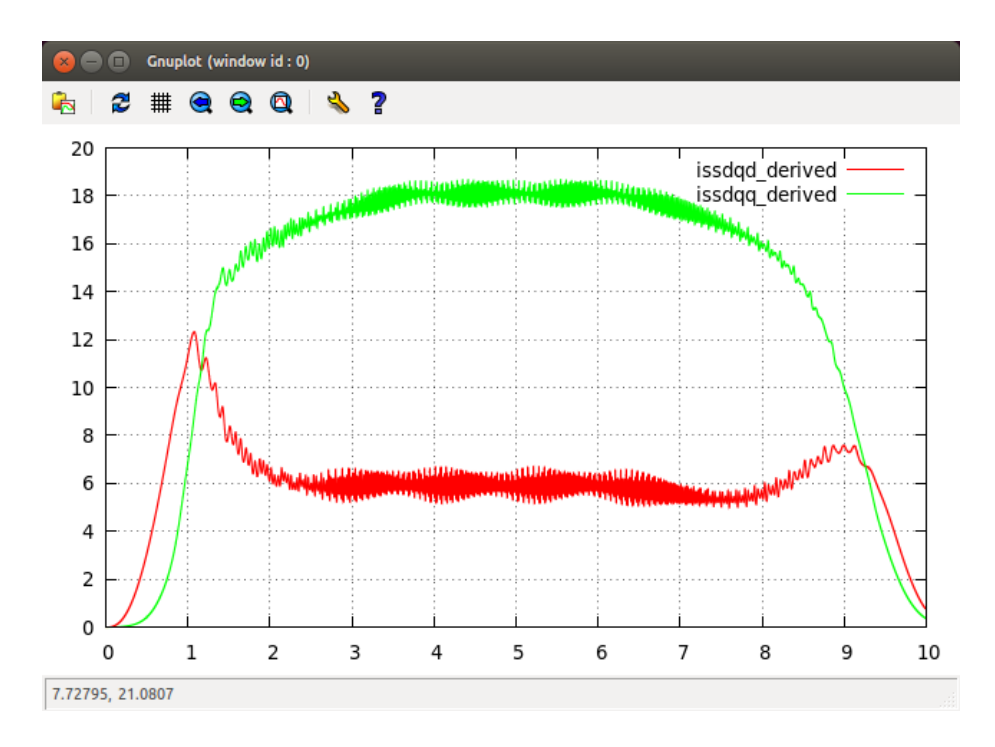

<span id="page-29-0"></span>Figure 10: Transformation of isdqd, isdqq and isdqz into the Synchronous D/Q plane using the transformation described by Equation [58](#page-23-4) above  $(is_{sdqz})$ not shown).

The plot of Figure [10](#page-29-0) is derived by applying the transformation described by [57](#page-23-3) followed by [58](#page-23-4) to  $is_1$ ,  $is_2$  and  $is_3$ .

And finally, a plot of the stator driving frequency and resultant rotor frequency with a closeup view showing the torque ripple. Because the simulation involves a 2-Pole motor, the physical shaft frequency and stator voltage frequency are the same.

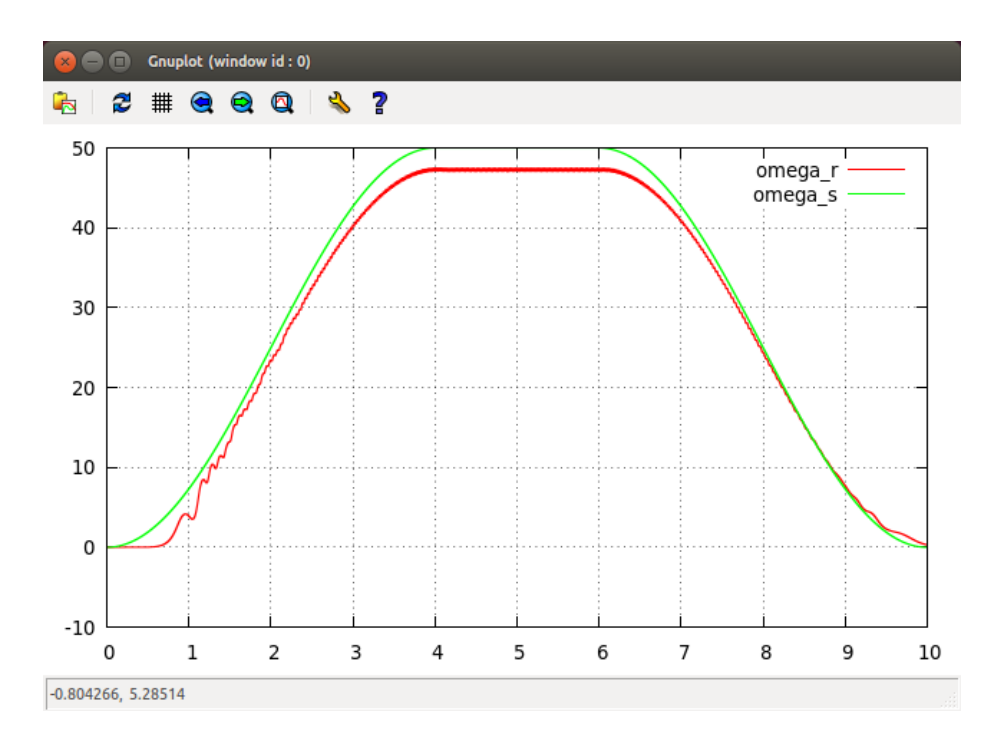

<span id="page-30-0"></span>Figure 11: Rotor speed  $\omega_r$  vs  $\omega_s$ .  $\omega_r$  is produced by Equation [36](#page-19-0) with  $\omega_s$  is produced by Equation [53.](#page-22-1)

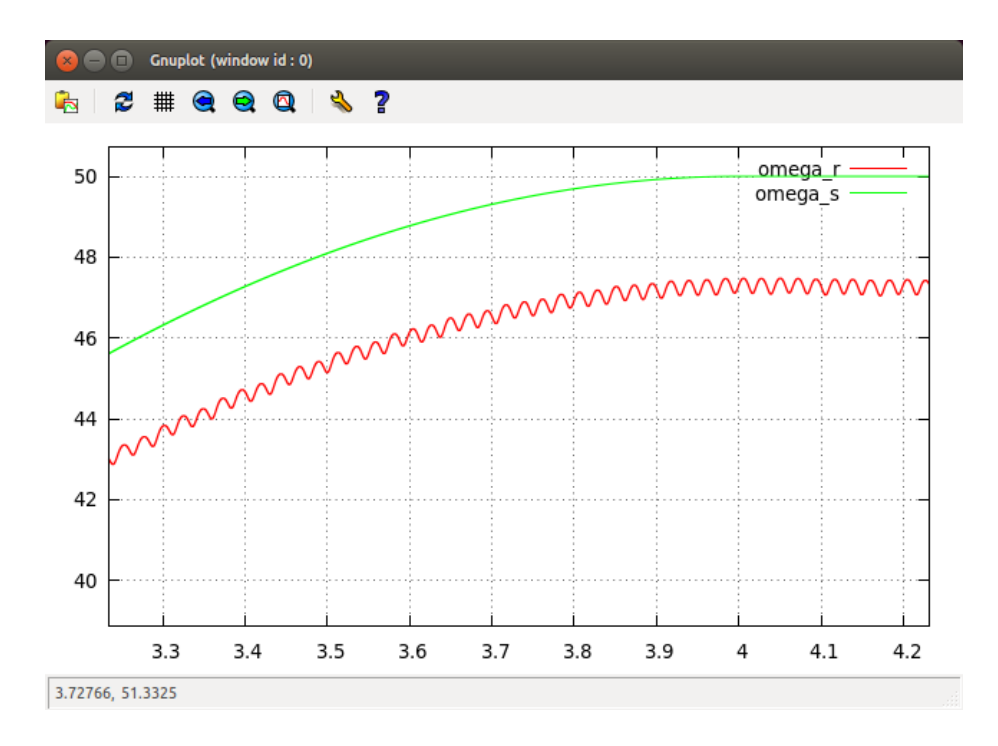

<span id="page-31-0"></span>Figure 12: Close-up of Figure [11](#page-30-0) above.

Note in Figure [12](#page-31-0) the torque ripple effects on  $\omega_r$  caused by the non-sinusoidal wound stator of the simplistic induction motor described in Section [2.](#page-0-0)

### <span id="page-32-2"></span>B.3 Results of Simulation in the Synchronous D/Q Frame

The plots provided in this section were produced by the simulation model described by Equations [45](#page-21-0) through [52](#page-21-1) of Section [A.3.](#page-21-2)

First the driving voltages  $vs_{sdqd}$  and  $vs_{sdqq}$  in the Synchronous D/Q plane<sup>[5](#page-32-0)</sup>.

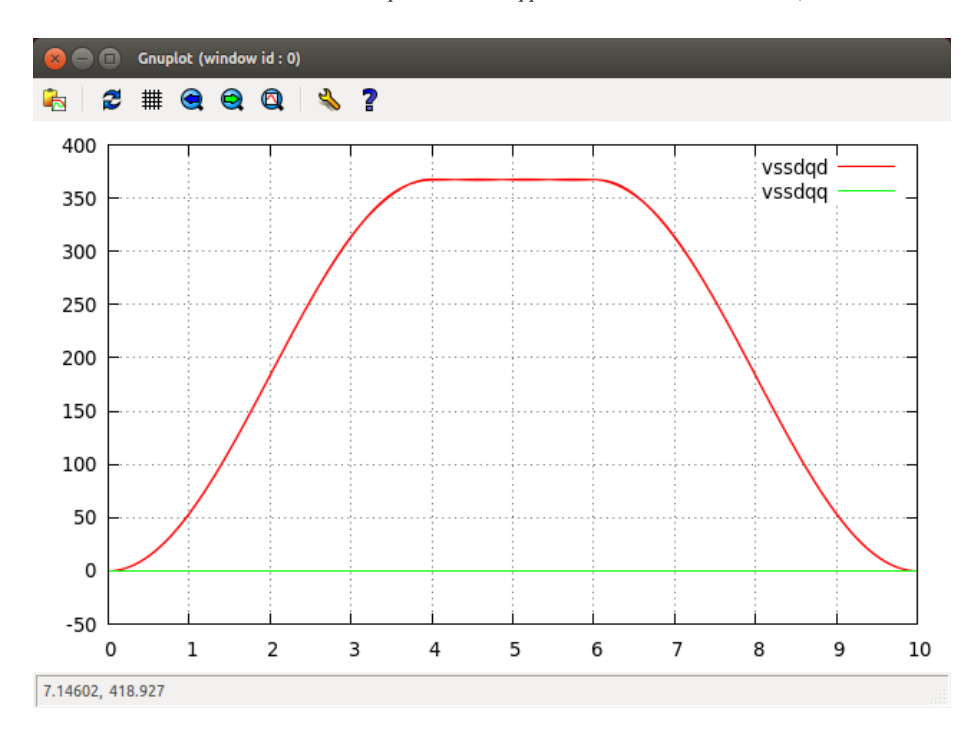

<span id="page-32-1"></span>Figure 13: D/Q voltages  $vs_{sdqd}$  and  $vs_{sdqq}$  in the synchronous D/Q plane. These are generated from  $vs_1$ ,  $vs_2$  and  $vs_3$  using Equations [55](#page-23-0) and [56](#page-23-1) above.

It should be noted that the voltage generation Equations [53](#page-22-1) and [54](#page-22-2) produces a command where all voltage is placed in the *direct*  $(v_s_{sdqd})$  with the *quadrature*  $(vs_{sdqq})$  set to zero. This is because we are doing all simulations under open loop conditions. In an actual control environment, voltages would be generated such that the *quadrature* component would control torque with the option of field weakening controlled by the direct component.

Next, the resultant stator currents in the Synchronous D/Q plane.

<span id="page-32-0"></span><sup>&</sup>lt;sup>5</sup>In this paper, I may interchange the words *frame* and *plane*.

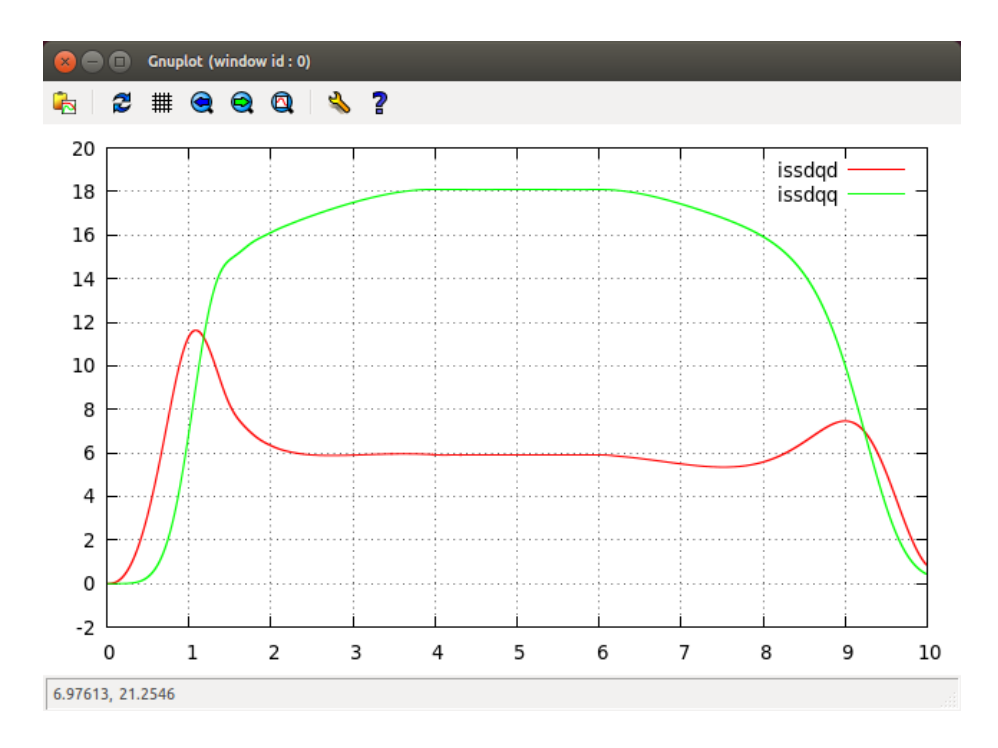

<span id="page-33-0"></span>Figure 14: Synchronous D/Q stator currents  $is_{sdqd}$  and  $is_{sdqq}$  for the applied open loop voltages shown in Figure [13](#page-32-1) above  $(is_{sdqz}$  is zero and is not shown).

It should be noted that Figure [14](#page-33-0) produced by the simulation running in the synchronous D/Q plane and Figure [10](#page-29-0) produce by the simulation running in the rotating (or terminal) reference plane and then translated by transformations [57](#page-23-3) and [58,](#page-23-4) produce identical results (except for the removal of the torque ripple effects that are not modeled when running the simulation in the synchronous D/Q plane).

Like what was done for the simulation in the Rotating plane, we can transform the currents shown in Figure [14](#page-33-0) back to the Rotating plane as shown in the next plot.

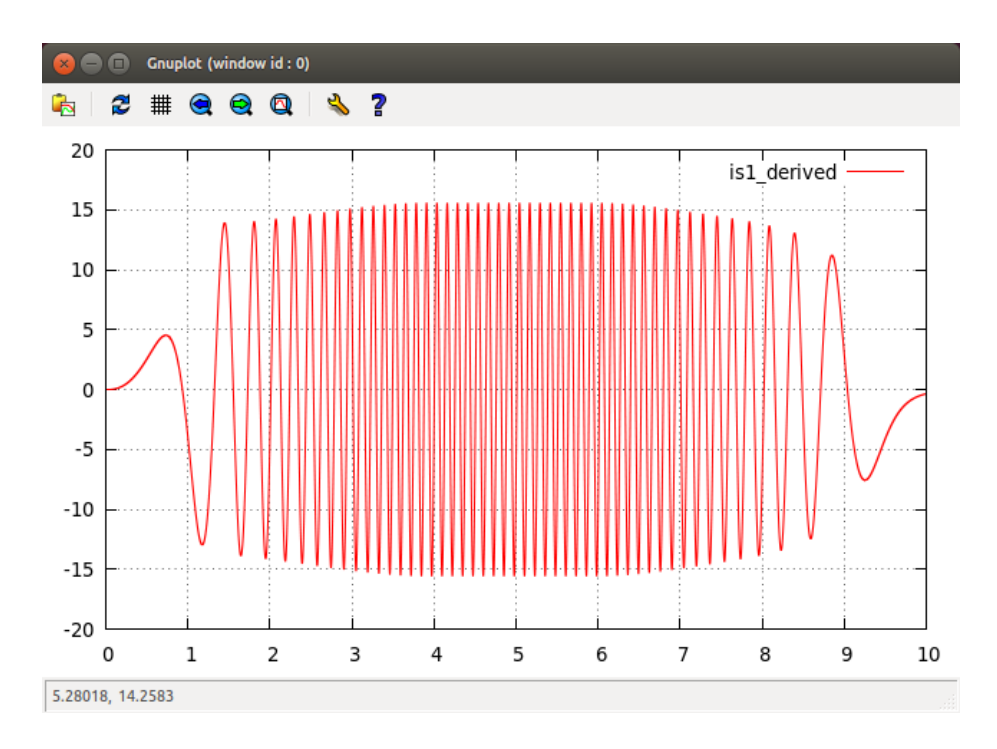

Figure 15: Synchronous D/Q stator currents  $i s_{sdq d}$  and  $i s_{sdq q}$  translated back to the rotating plane using Equations [59](#page-24-0) and [60](#page-24-1)  $(is_{2\_derived}$  and  $is_{3\_derived}$  not shown).

And finally, a plot of the stator driving frequency and resultant rotor frequency created in the Synchronous D/Q plane.

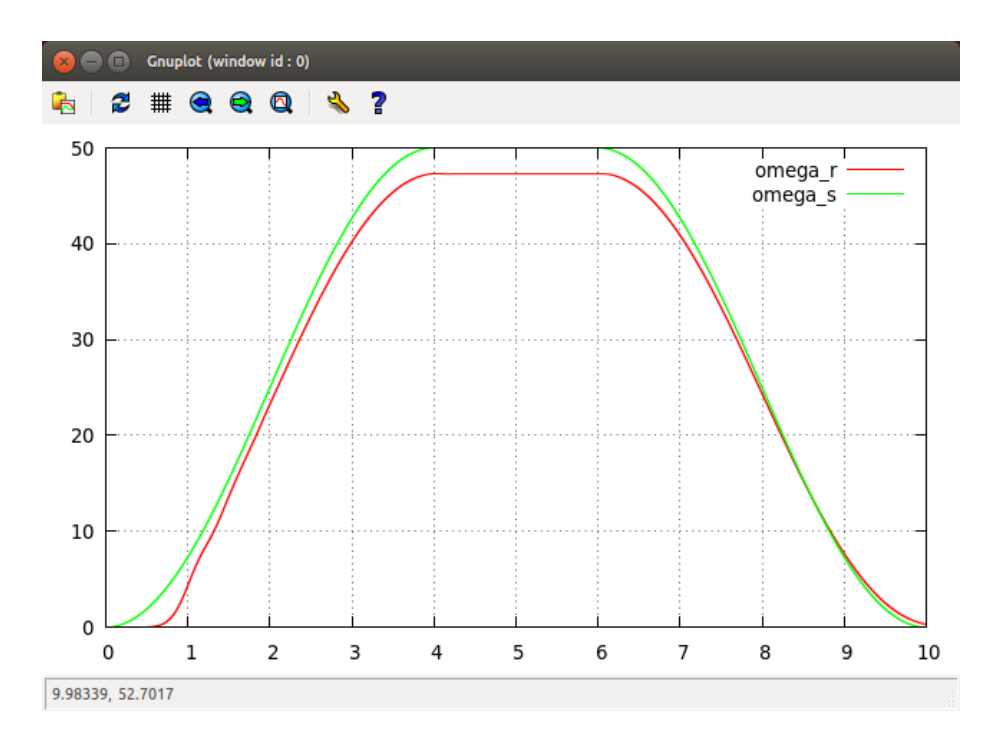

<span id="page-35-0"></span>Figure 16: Rotor speed  $\omega_r$  vs  $\omega_s$ .  $\omega_r$  is produced by Equation [52](#page-21-1) with  $\omega_s$  is produced by Equation [53.](#page-22-1)

The results in Figure [16](#page-35-0) are virtually identical to that that shown in Figure [11](#page-30-0) above again noting that the torque ripple effects are absent when simulating in the Synchronous  $\mathcal{D}/\mathcal{Q}$  plane.

### <span id="page-36-0"></span>B.4 Simulations to validate control strategies

Document [\[4\]](#page-43-1) describes in detail the simulator used to generate the data presented in this paper. Along with a sixth order Runge-Kutta ODE solver to handle the real time execution of the motor model, the simulator possesses the ability to simulate control processes that would normally be executed in an interrupt routine on the control processor or DSP. This is called a a CtrlObject and in the case of this simulation, is setup to run every 50 uSec.

Three tests using this control object are presented below. For each of these tests, selected states are read from the simulator and applied to the specific algorithm to be verified.

#### <span id="page-37-1"></span>B.4.1 Test 1: Solve for Synchronous D/Q Stator Currents using Euler method running in a CtrlObject

Roberts suggests some control strategies for the induction motor in Chapter 7 and Chapter 8 of his paper. Common to all but two of the methods mentioned is a requirement to have a running model of the electrical equations for the induction motor. For our simple example in this paper, this is the model described by Equation [14.](#page-12-0)

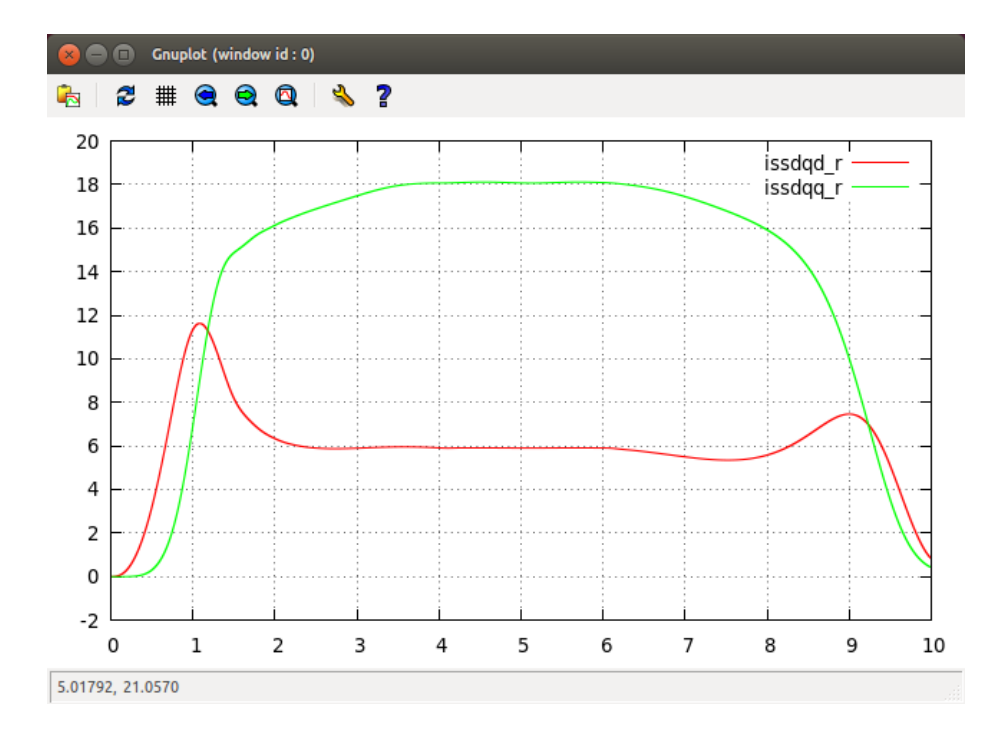

<span id="page-37-0"></span>Figure 17: Results of a test showing a derived form of the synchronous D/Q currents  $is_{sdqd}$  and  $is_{sdqq}$  produced by applying the values  $\omega_r$ ,  $\omega_s$ ,  $vs_{sdqd}$  and  $v s_{sdqq}$  of the simulation run shown described in section [B.3](#page-32-2) above to Equation [14](#page-12-0) running in the CtrlObject.

Equation [14](#page-12-0) is setup to run using the a simple Euler method (first order integration) with an incremental step size of 50 uSec executed concurrently with the simulation run. These derived currents are labeled  $is_{sdq d,r}$  and  $is_{sdq q,r}$ . The point here is to show that an embedded DSP algorythm can derive accurately (given an accurate model) the actual Synchronous  $D/Q$  currents for the proposes of generating reference currents. Compare these plots shown in Figure [17](#page-37-0) with Figure [14.](#page-33-0)

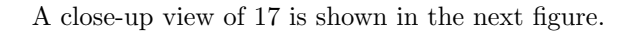

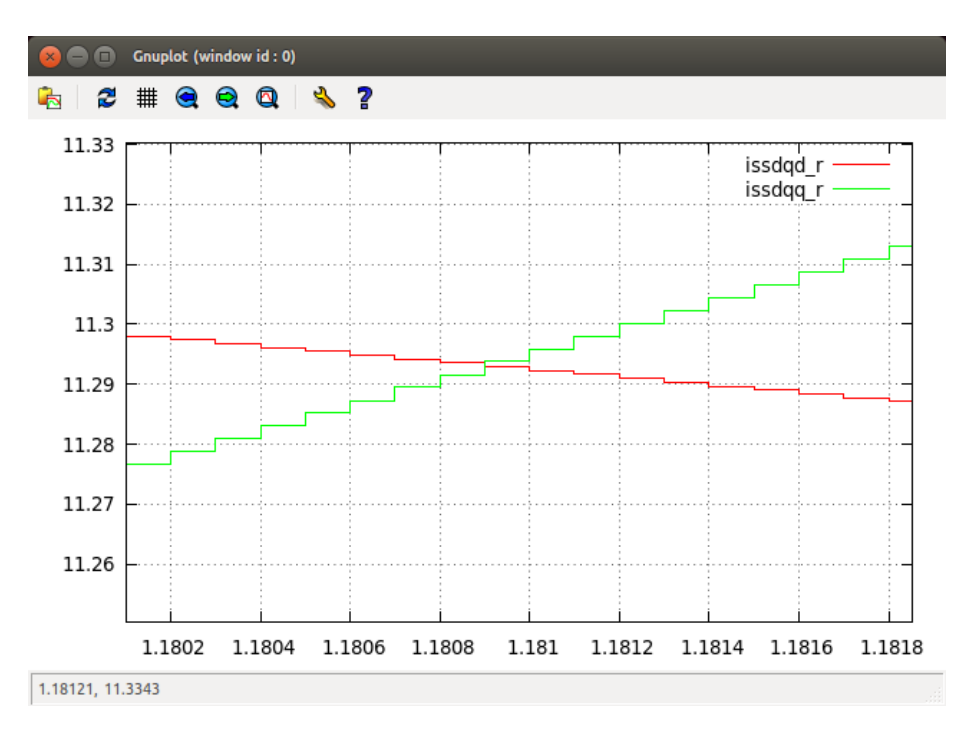

<span id="page-38-0"></span>Figure 18: This is close-up of Figure [17](#page-37-0) above showing the incremental step size of 50 uSec produced by the Euler method running in the CtrlObject.

#### <span id="page-39-0"></span>B.4.2 Test 2: Solve for Synchronous D/Q stator voltages running in a CtrlObject

Roberts derives in Equation 8.14 page 213 of his paper a way to determine the appropriate stator voltages to be applied to the motor given the stator current and flux. Here we apply his analysis to our simple motor. It should be noted that we disregard his transformation used to convert stator and rotor currents to a controllable stator flux (see Equation 8.5 and 8.6 page 212 of Roberts).

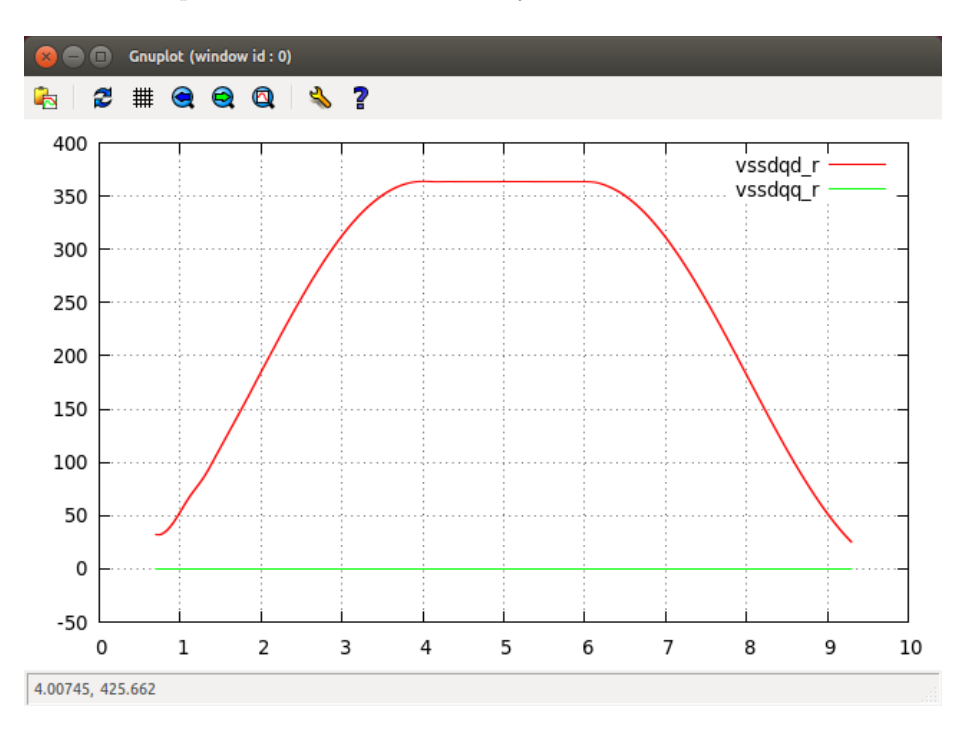

Instead we input the rotor currents directly from the simulator.

Figure 19: Results of a test to provide a verification for Equation 8.14, page 213 of Roberts which has been reduced in this paper to that described by Equation [19.](#page-13-1)

The implementation here is similar to that used to derive the results in Figures [17](#page-37-0) and [18](#page-38-0) above.

Equation [19](#page-13-1) is solved for  $vs_{sdqd}$  with  $vs_{sdqq}$  set to zero. The values for  $is_{sdqd}, is_{sdqq}, ir_{sdqd}, ir_{sdqq}, \omega_r$  and  $\omega_s$  are gathered while running the simulation described in section [B.3](#page-32-2) and plugged into [19.](#page-13-1) This produces  $vs_{sdq d,r}$ . Compare this derived value for  $vs_{s, d q d}$  with that shown in Figure [13.](#page-32-1) They are essentially identical.

#### B.4.3 Test 3: Solve for Synchronous D/Q stator voltages using a Lagrange approach running in a CtrlObject

As pointed out by Roberts in his description for Equation 8.14 of page 213, there are an infinite number of valid solution for this equation when determining the values for  $vs_{sdq}$  and  $vs_{sdq}$  There is also a problem with determining a valid value for the stator frequency variable  $\omega_s$ . Roberts does not elaborate on what he terms the ...the solution giving the minimum value. I believe what he is referring to is a Lagrange solution based on the constraint that both  $vs_{sdqa}$ and  $vs_{s\ddot{o}q\dot{q}}$  are held to a minimum. This technique is used by [\[2\]](#page-43-2) for the control of an AC brushless permanent magnet motor.

In a practical sense, I point out in [\[4\]](#page-43-1) that this technique for determining  $vs_{sdqq}$ and  $vs_{s, d q d}$  is in my opinion flawed because it disregards the side effects of excessive current draw on the amplifier for the sake of keeping the magnitude of the of sum-of-squares of the applied stator voltage to a minimum at any operating point of the motor.

I believe a better method is to use the minimization technique above but instead set  $vs_{sdqd}$  to zero and solve for  $vs_{sdqq}$  and  $\omega_s$ . Then in the actual control environment  $vs_{sdqd}$  is controlled by some independent process for the purpose of optimizing the motor field (field weakening based on motor speed)<sup>[6](#page-40-0)</sup>

The Lagrange is defined using Equations [20](#page-15-2) through [28](#page-17-0) above. In the actual test which is shown below, I set  $vs_{sdaq}$  to zero and solve for  $vs_{sdqd}$  and  $\omega_s$ . As discussed above, this was done because the open loop simulation run shown in Section [B.3](#page-32-2) produced by applying Equations [55](#page-23-0) and [56](#page-23-1) to Equations [53](#page-22-1) and [54](#page-22-2) generates a voltage vector entirely in the synchronous d-plane.

This is shown in Figures [20](#page-41-0) and [21](#page-42-0) below.

<span id="page-40-0"></span> $6$ One thing that needs to be address using this approach is the fact that we invalidate the Lagrange when we set  $vs_{sdqd}$  to a value other then zero.

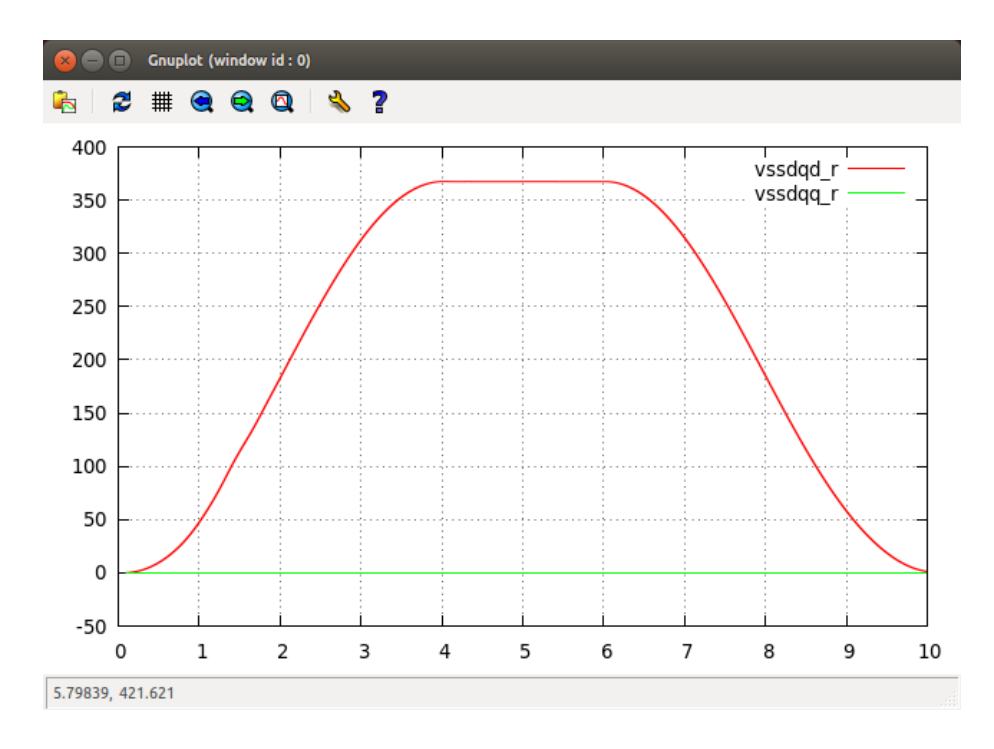

<span id="page-41-0"></span>Figure 20: Results of a test used to provide a verification for [20](#page-15-2) through [28](#page-17-0) above to solve for  $vs_{s d q d}$ .

The implementation here is similar to that used in the descriptions for Sec-tions [B.4.1](#page-37-1) and [B.4.2](#page-39-0) above. The values for  $is_{sdqd}$ ,  $is_{sdqq}$ ,  $ir_{sdqd}$ ,  $ir_{sdqq}$ ,  $vs_{sdqq}$ (set to zero) and  $\omega_r$  are gathered while running the simulation described in section [B.3.](#page-32-2) This produces  $vs_{sdq d,r}$ . Compare this derived value for  $vs_{sdqd}$  in Figure [20](#page-41-0) with that shown in Figure [13.](#page-32-1) They are essentially identical.

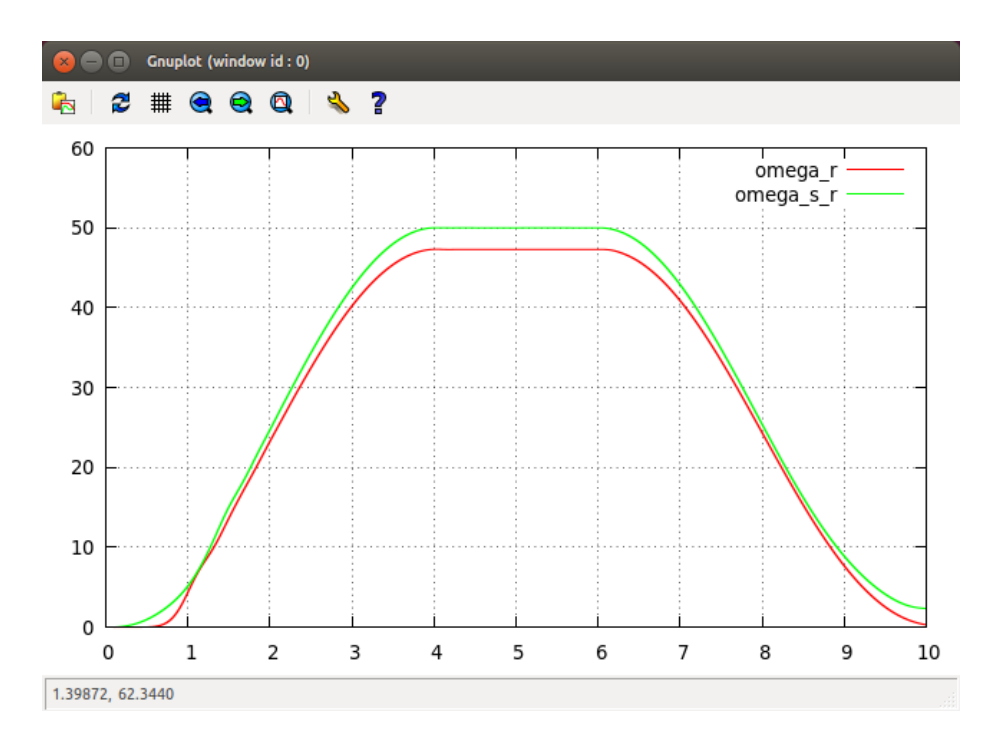

<span id="page-42-0"></span>Figure 21: Results of a test used to provide a verification for [20](#page-15-2) through [28](#page-17-0) above to solve for  $\omega_s.$ 

Like Figure [20](#page-41-0) above the Lagrange defined by [20](#page-15-2) through [28](#page-17-0) are used to determine the optimum value for  $\omega_s$ . Again, the values for  $is_{sdqd}, is_{sdqq}, ir_{sdqd}$ ,  $ir_{sdqq}$ ,  $vs_{sdqq}$  (set to zero) and  $\omega_r$  are gathered while running the simulation de-scribed in section [B.3.](#page-32-2) This produces  $\omega_{s,r}$  (which is plotted with  $\omega_r$ ). Compare this derived value for  $\omega_{s,r}$  in Figure [21](#page-42-0) with that shown for  $\omega_s$  in Figure [16.](#page-35-0) They are essentially identical.

### References

- <span id="page-43-0"></span>[1] Paul C. Roberts
	- A Study of Brushless Doubly-Fed Induction Machines. Emmanuel College, University of Cambridge [https://meaconsultingdotorg.files.wordpress.com/2015/12/](https://meaconsultingdotorg.files.wordpress.com/2015/12/roberts_bdfm_dissertation_2005.pdf) [roberts\\_bdfm\\_dissertation\\_2005.pdf](https://meaconsultingdotorg.files.wordpress.com/2015/12/roberts_bdfm_dissertation_2005.pdf)
- <span id="page-43-2"></span>[2] Marc Bodson, John N. Chiasson, Robert T. Novotnak and Ronold B. Rekoswski High Performance Nonlinear Feedback Control of a Permanent Magnet Stepping Motor. First IEEE Conference on Control Applications, 1992. ISBN 0-7803-0047-5.
- <span id="page-43-3"></span>[3] Marsden, Thromba Vector Calculus Second Edition, W.H. Freeman and Company, 1976. ISBN 0-7167-1244-X Section 4.3 Constrained Extrema and Lagrange Multipliers
- <span id="page-43-1"></span>[4] Implementation of an Advanced AC Brushless Motor Controller for Use in High Reliability Applications Michael E. Aiello, April 2 2016. [https://meaconsultingdotorg.files.wordpress.com/2015/12/](https://meaconsultingdotorg.files.wordpress.com/2015/12/controller.pdf) [controller.pdf](https://meaconsultingdotorg.files.wordpress.com/2015/12/controller.pdf)